Spediz. abb. post.  $45\%$  - art. 2, comma  $20/b$ Legge 23-12-1996, n.662 - Filiale di Roma

ZZ ET

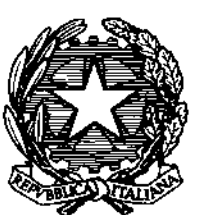

# DELLA REPUBBLICA ITALIANA

PARTE PRIMA

Roma - Mercoledì, 6 agosto 2003

SI PUBBLICA TUTTI **I GIORNI NON FESTIVI** 

FICI AT E

DIREZIONE E REDAZIONE PRESSO IL MINISTERO DELLA GIUSTIZIA - UFFICIO PUBBLICAZIONE LEGGI E DECRETI VÍA ARENULA 70 - 00100 ROMA AMMINISTRAZIONE PRESSO L'ISTITUTO POLIGRAFICO E ZECCA DELLO STATO - LIBRERIA DELLO STATO - PIAZZA G. VERDI 18,00100 ROMA - CENTRALINO 06 85081

N. 127/L

LEGGE 11 luglio 2003, n. 204.

Ratifica ed esecuzione dell'Accordo tra la Repubblica italiana e la Repubblica di Albania, aggiuntivo alla Convenzione sul trasferimento delle persone condannate del 21 marzo 1983, fatto a Roma il 24 aprile 2002.

LEGGE 11 luglio 2003, n. 205

Ratifica ed esecuzione della Convenzione tra il Governo della Repubblica italiana e la Georgia per evitare le doppie imposizioni in materia di imposte sul reddito e sul patrimonio e per prevenire le evasioni físcali, con Protocollo aggiuntivo, fatta a Roma il 31 ottobre 2000.

Contraction of the Contraction of the Contraction of the Contraction

# SOMMARIO

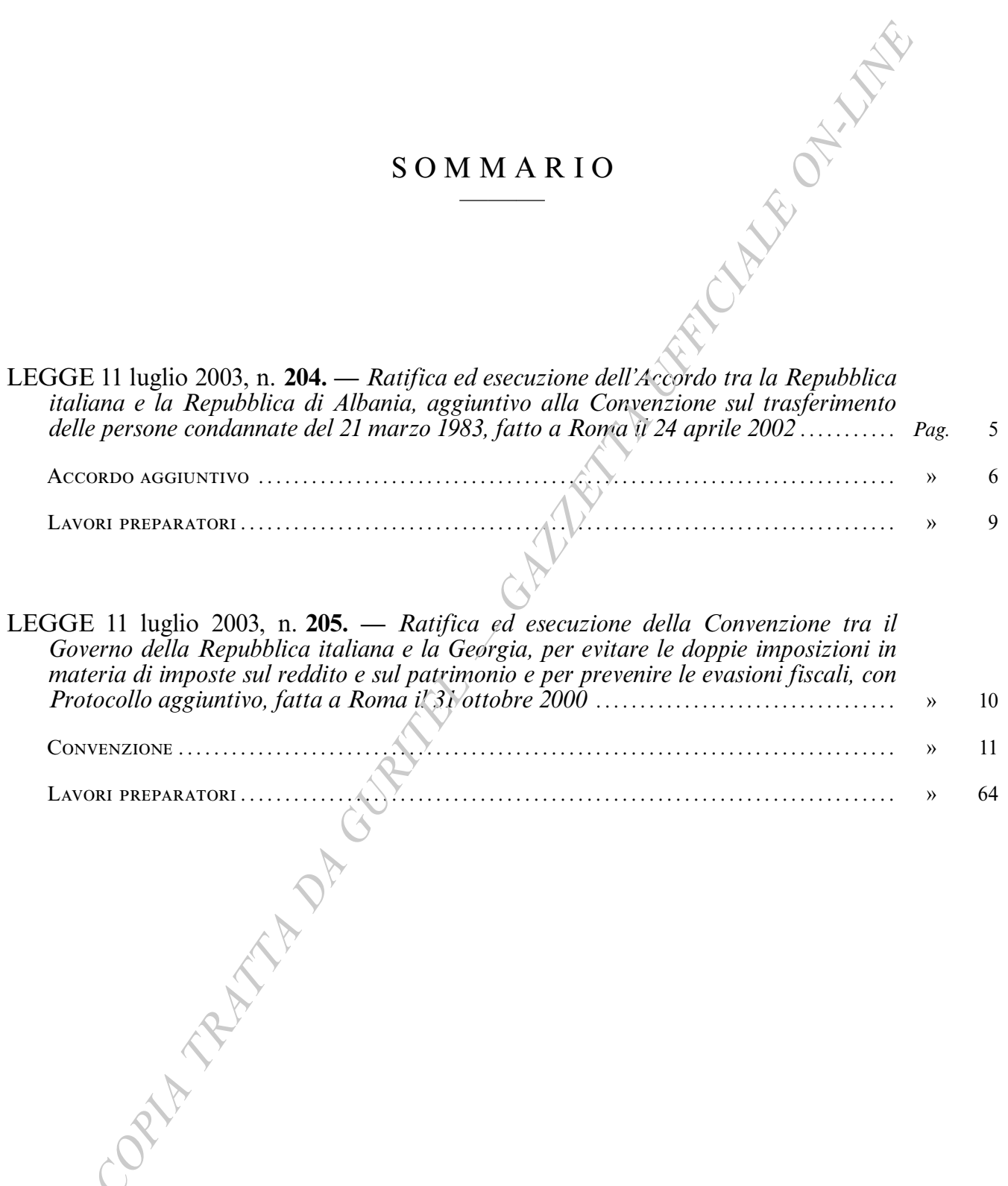

Contraction of the Contraction of the Contraction of the Contraction

# LEGGI ED ALTRI ATTI NORMATIVI

LEGGE 11 luglio 2003, n. 204.

Ratifica ed esecuzione dell'Accordo tra la Repubblica italiana e la Repubblica di Albania, aggiuntivo alla Convenzione sul trasferimento delle persone condannate del 21 marzo 1983, fatto a Roma il 24 aprile 2002.

La Camera dei deputati ed il Senato della Repubblica hanno approvato;

#### IL PRESIDENTE DELLA REPUBBLICA

PROMULGA

la seguente legge:

#### ART. 1.

1. Il Presidente della Repubblica è autorizzato a ratificare l'Accordo tra la Repubblica italiana e la Repubblica di Albania, aggiuntivo alla Convenzione sul trasferimento delle persone condannate del 21 marzo 1983, fatto a Roma il 24 aprile 2002.

#### ART. 2.

1. Piena ed intera esecuzione è data all'Accordo di cui all'articolo 1 a decorrere dalla data della sua entrata in vigore, in conformità a quanto disposto dall'articolo 8 dell'Accordo stesso.

ART. 3.

1. Per l'attuazione della presente legge è autorizzata la spesa di 160.000 euro annui a decorrere dal 2003. Al relativo onere si provvede mediante corrispondente riduzione dello stanziamento iscritto, ai fini del bilancio triennale 2003-2005, nell'ambito dell'unità previsionale di base di parte corrente « Fondo speciale » dello stato di previsione del Ministero dell'economia e delle finanze per l'anno 2003, allo scopo parzialmente utilizzando l'accantonamento relativo al Ministero degli affari esteri.

2. Il Ministro dell'economia e delle finanze è autorizzato ad apportare, con propri decreti, le occorrenti variazioni di bilancio.

La presente legge, munita del sigillo dello Stato, sarà inserita nella Raccolta ufficiale degli atti normativi della Repubblica italiana. È fatto obbligo a chiunque spetti di osservarla e di farla osservare come legge dell

Data a Roma, addì 11 luglio 2003

#### **CIAMPI**

BERLUSCONI, Presidente del Consiglio dei Ministri FRATTINI, Ministro degli affari esteri

Visto, il Guardasigilli: CASTELLI

 $-5-$ 

# Accordo aggiuntivo alla Convenzione sul trasferimento delle persone condannate del 21 marzo 1983

La Repubblica Italiana e la Repubblica di Albania.

desiderando intensificare e facilitare la cooperazione nei rapporti ara i due Stati nell'applicazione della Convenzione europea sul trasferimento delle parsone condannate del 21 marzo 1983 (di seguito indicata come "la Convenzione");

considerando opportuno completare la Convenzione su alquini/punti, al fine di estenderne l'applicazione anche ad altre forme di esecuzione del giudicati penali,

hanno convenuto quanto segue:

#### Articolo 1

- 1. I termini e le espressioni utilizzati nel presente Accordo devono essere interpretati ai sensi della Convenzione.
- 2. Le disposizioni della Convenzione sono applipabili nella misura in cui sono compatibili con le disposizioni del presente Accordo.

### $\sqrt{\rm Articolo}$  2

- 1. Quando in uno degli Stati è stata pronunciata una sentenza definitiva di condanna nei confronti di un cinadino dell'altro Stato, quest'ultimo, su richiesta dello Stato di condanna, può procedere alla relativa esecuzione nel caso in cui la persona condannata si trovi sul suo territorio, nel rispetto della normativa interna relativa al riconoscimento del giudicato.
- 2. Su richiesta dello Stato di condanna, lo Stato di esecuzione può, prima di ricevere la documentazione a sostegno della richiesta, o in attesa della decisione relativa a tale richiesta, procedere all'arresto della persona condannata, o adottare qualsiasi altra misura idonea a parantire che essa rimanga nel suo territorio in attesa di una decisione relativa alla richiesta. Le domande in tal senso sono accompagnate dalle informazioni di cui al paragrafo 3 dell'anicolo 4 della Convenzione. L'arresto a tale titolo della persona condannata non può comportare un aggravamento della situazione penale della stessa.
- 3. Per l'esecuzione della condanna ai sensi del presente articolo non è necessario il consenso della persona condannata.

 $6 - 8 - 2003$ 

#### Articolo 3

- 1. Su richiesta dello Stato di condanna, lo Stato di esecuzione, fatta salva l'applicazione delle disposizioni del presente articolo, può consentire al trasferimento di una persona condannata senza il consenso di quest'ultima, quando la condanna pronunciata nei suoi confronti o un provvedimento amministrativo definitivo secondo l'ordinamente interno dello Stato di condanna comportano una misura di espulsione o di riaccompagnamento alla frontiera in applicazione della quale la persona condannata, depo la sua scarcerazione, non potrà più soggiornare nel territorio dello Stato di condanna,
- 2. Lo Stato di esecuzione darà il proprio consenso ai sensi del paragrafo l'isolo dopo aver sentito il parere della persona condannata.
- 3. Ai fini dell'applicazione del presente articolo, lo Stato di condanna fornisce allo Stato di esecuzione:
	- a una dichiarazione contenente il parere della persona condannata riguardo al suo eventuale trasferimento:
	- b una copia della sentenza di condanna o del provvedimento amministrativo definitivo che comportano una misura in applicazione della quale la persona condamnata gopo la sua scarcerazione, non potrà più soggiornare nel territorio dello Stato di conciannazio
- 4. Ogni persona trasferita in applicazione del presente articolo non sarà perseguita giudicata, detenuta ai fini dell'esecuzione di una pena o di una misura di sicurezza, o sottoposta ad altra restrizione della libertà personale, per un qualsiasi fatto anteriore al trasferimento, diverso da quello che ha mettivato la condanna esecutiva ad eccezione dei seguenti casi:
	- a quando lo Stato di condanna lo autorizza: a tale scopo viene presentata una domanda, corredata della relativa documentazione e di un verbale giudiziario contenente le dichiarazioni della persona condannata; tale autorizzazione viene data quando lo stesso reato per cui viene richiesta prevede l'estradizione conformemente alla legislazione dello Stato di condanna, o quando l'estradizione sarebbe esclusa solo in ragione dell'entità della pena;
	- b quando, avendo avuto la possibilità di farlo, la persona condannata non ha lasciato nei quarantacinque giorni successivi alla sua scarcerazione definitiva il territorio dello Stato di esecuzione, o se vi è ritornata dopo averlo lasciato.
- 5. Nonosiante le disposizioni del paragrafo 4 del presente articolo, lo Stato di esecuzione può adottare le misure necessarie conformemente alla propria legislazione ivi compress. Ficorso ad un procedimento in contumacia ai fini di una interruzione della prescrizione.

#### Articolo 4

Per la esecuzione delle sentenze si applica l'articolò 9 paragrafo 1 lettera a) della Convenzione.

#### Articolo 5

Il presente Accordo si applica all'esecuzione di condanne emesse sia prima che dopo la sua entrata in vigore.

#### Articolo 6

La richiesta di trasferimento e i documenti allegati devono essere trasmessi nella lingua dello Stato di esecuzione cui sono indirizzati.

### Articolo 7

Le spese di applicazione del presente Accordo sararmoja carico dello Stato di condanna, ad eccezione delle spese prodottesi esclusivamente nel territorio dello Stato di esecuzione.

# Arricole<sup>8</sup>

Il presente Accordo è soggetto a ratifica ed entrerà in vigore alla data di ricezione della seconda notifica con cui gli Stati si saranno ufficialmente comunicati che le rispettive procedure interne di ratifica sono siate completate.

In fede di che i sottoscritti Rappresentanti hanno firmato il presente Accordo.

Fatto a H.ama.il.24.40 and originali, ciascuno nelle lingue Italiana ed Albanese, entrambi i testi facenti ugualmente fede.

Per il Geverno della Repubblica Italiana

Per il Governo della Repubblica Albanesc

 $-8-$ 

#### **LAVORI PREPARATORI**

Senato della Repubblica (atto n. 1886):

Presentato dal Ministro degli affari esteri (FRATTINI) l'11 dicembre 2002. Assegnato alla 3ª commissione (Affari esteri), in sede referente, il 19 febbraio 2003, con pareri delle commissioni 1ª, 2ª e 5. Esaminato dalla 3<sup>ª</sup> commissione il 27 febbraio 2003 ed il 6 marzo 2003. Relazione scritta annunciata il 29 aprile 2003 (atto n. 1886/A - relatore sen. PROVERA). Esaminato in aula ed approvato il 15 maggio 2003.

#### Camera dei deputati (atto n. 3988):

CONTAINTS OF CONTAINTS OF CALIFORNIA AND MANUSCRIPTION Assegnato alla III commissione (Affari esteri), in sede referente, il 20 maggio 2003, con il parere delle comm<sup>i</sup>ssi pni I, II e V. Esaminato dalla III commissione il 10 e 26 giugno 2003.

Esaminato in aula il 30 giugno 2003 e approvato, il 1º luglio 2003.

#### 03G0233

LEGGE 11 luglio 2003, n. 205.

Ratifica ed esecuzione della Convenzione tra il Governo della Repubblica italiana e la Georgia per evitare le doppie imposizioni in materia di imposte sul reddito e sul patrimonio e per prevenire le evasioni fiscali, con Protocollo aggiuntivo, fatta a Roma il 31 ottobre 2000.

La Camera dei deputati ed il Senato della Repubblica hanno approvato;

#### IL PRESIDENTE DELLA REPUBBLIC

PROMULGA

la seguente legge:

### Art. 1

1. Il Presidente della Repubblica è autorizzato a ratificare la Convenzione tra il Governo della Repubblica italiana e la Georgia per evitare le doppie imposizioni in materia di imposte sul reddito e sul patrimonio e per prevenire le evasioni fiscali, con Protocollo aggiuntivo, fatta a Roma il 31 ottobre 2000.

#### Art. 2.

l. Piena ed intera esecuzione è data alla Convenzione di cui all'articolo l a decorrere dalla data della sua entrata in vigore, in conformità a quanto disposto dall'articolo 30 della Convenzione stessa.

#### Art. 3.

1. La presente legge entra in vigore il giorno successivo a quello della sua pubblicazione nella Gazzetta Ufficiale.

La presente legge, munita del sigillo dello Stato, sarà inserita nella Raccolta ufficiale degli atti normativi della Repubblica italiana È iatto obbligo a chiunque spetti di osservarla e di farla osservare come legge dello Stato.

Data a Roma, addi 11 luglio 2003

#### **CIAMPI**

BERLUSCONI, Presidente del Consiglio dei Ministri FRATTINI, Ministro degli affari esteri

Visto, il Guardasigilli: CASTELLI

 $-10-$ 

#### CONVENZIONE

### TRA IL GOVERNO DELLA REPUBBLICA ITALIANA E LA GEORGIA PER EVITARE LE DOPPIE IMPOSIZIONI IN MATERIA DI IMPOSTE SUL REDDITO E SUL PATRIMONIO E PER PREVENIRE LE EVASIONI FISCALI.

La Repubblica Italiana e la Georgia.

Desiderosi di concludere una Convenzione per evitare le doppie imposizioni in materia di imposte sul reddito e sul patrimonio e per prevenire le evasioni fiscali

Hanno convenuto le seguenti disposizioni:

Capito

Campo di applicazione della Convenzione

Uticolo I

La presente Convenzione si applica alle persone che sono residenti di uno o di entrambi gli Stati contraenti.

Articolo 2

#### IMPOSTE CONSIDERATE

1. La presente Convenzione si applica alle imposte sul reddito e sul patrimonio prelevate per conto di ciascuno degli Stati contraenti, delle sue suddivisioni politiche o amministrative o dei suoi enti locali, qualunque sia il sistema di prelevamento.

2. Sono considerate imposte sul reddito e sul patrimonio le imposte prelevate sul reddito complessivo o sul patrimonio, o su elementi del reddito o del patrimonio, comprese le imposte sugli utili derivanti dall'alienazione di beni mobili o immobili, le imposte sull'ammontare complessivo degli stipendi e dei salari corrisposti dalle imprese, nonche le a **CAROLES** imposte sui plusvalori.

3. Le imposte attuzii cui si applica la Convenzione sono in particolare:

(b) per quanto concerne l'Italia:

- 1 l'imposta sul reddito delle persone fisiche;
- 2 l'imposta sul reddito delle persone giuridiche;
- 3 l'imposta regionale sulle attività produttive

ancorché riscosse mediante ritenuta alla fonte

(qui di seguito indicate quali "imposta italiana")

(a) per quanto concerne la Georgia:

ORIV RAILY

- 1 l'imposta sugli utili (reddito) delle società;
- 2 l'imposta sui beni delle società;
- 3 l'imposta sul reddito delle persone fisiche
- 4 l'imposta sui beni delle persone fisiche

ancorché riscosse mediante ritenuta alla forte

(qui di seguito indicate quali "imposta georgiana")

4 La Convenzione si applicherà anche alle imposte di natura identica o anaioga che verranno istituite dopo la data della firma della presente Convenzione in aggiunta o in sostituzione delle imposte esistenti Le autorità competenti degli Stati contraenti si comunicheranno le modifiche importanti apportate alle rispettive legislazioni fiscali.

5 La Convenzione non si applica alle imposte (sia che siano riscosse alla fonte oppure no) sulle vincite alle lotterie, sui premi diversi da quelli su titoli e sulle vincite derivanti dalla sorte, da giochi di abilita, da concorsi a premi, da pronostici e da scommesse.

#### Capitolo II

Definizioni

Articolo 3

#### DEFINIZIONI GENERALI

1. Ai fini della presente Convenzione, a meno che il contesto non richieda una diversa interpretazione:

(a) il termine "Italia" designa la Repubblica Italiana e comprendo qualsiasi zona situata al di fuori del mare territoriale che è considerata come zona all'interno della quale l'Italia, in conformità alla propria legislazione ed al diritto internazionale, esercita diritti sovrani per quanto concerne l'esplorazione e lo sfruttamento delle risorse naturali del fondo e del sottosuolo marini, nonché delle acque sovrastanti;

(b) il termine "Georgia" designa tutto il territorio riconosciuto dalla comunità internazionale quale rientrante entro i confini di Stato della Georgia, comprese le acque interne, il mare territoriale, lo spazio aereo sovrastisfite, la zona economica esclusiva e la piattaforma continentale adiacente al suo litorise marittimo, sui quali la Georgia, in conformità al diritto internazionale, può eseggitare diritti di sovranità.

(c) le espressioni "uno Stato contraente" e "l'altro Stato contraente" designano, come il contesto richiede, l'Italia o la Georgia,

(d) il termine "persona" comprende una persona fisica, una società ed ogni altra associazione di persone:

(e) il termine "società" designa qualsiasi persona giuridica o qualsiasi ente che è considerato persona giuridica ai fini dell'imposizione;

(f) le espressioni "impresa di uno Stato contraente" e "impresa dell'altro Stato contraente" designano rispettivamente un'impresa esercitata da un residente di uno Stato contraente e un'impresa esercitata da un residente dell'altro Stato contraente;

(g) l'espressione traffico internazionale" designa qualsiasi attività di trasporto effettuato per mezzo di una nave o di un aeromobile da parte di un'impresa la cui sede di direzione effettiva è situata in uno Stato contraente, ad eccezione del caso in cui la nave o l'aeromobile sia utilizzato esclusivamente tra località situate nell'altro Stato contraente;

(h) il termine "nazionali" designa:

(i) le persone fisiche che hanno la nazionalità di uno Stato contraente;

(ii) le persone giuridiche, le società di persone e le associazioni costituite in conformità della legislazione in vigore in uno Stato contraente;

(i) l'espressione "autorità competente" designa:

(i) per quanto concerne l'Italia, il Ministero delle Finanze.

(ii) per quanto concerne la Georgia, il Ministero delle Finanze;

2. Per l'applicazione della presente Convenzione da parte di uno Stato contraente, le espressioni non diversamente definite hanno il significato che ad esse è attribuito dalla legislazione di detto Stato contraente relativa alle imposte oggetto della Convenzione, a meno che il contesto non richieda una diversa interpretazione.

#### Articolo 4

1. Al fini della presente Convenzione, l'espressione "residente di uno Stato contraente" designa ogni persona che, in virtù della legislazione di detto Stato, è ivi assoggettata ad imposta, a motivo del suo domicilio, della sua resideriza, della sede della sua direzione, o di ogni altro criterio di natura analoga. Tuttavia tale espressione non comprende le persone che sono assoggettare ad imposta in detto State soltanto per il reddito che esse ricavano da fonti situate in detto Stato o per il patrimonio che esse possiedono in detto Stato.

2. Quando, in base alle disposizioni del paragrafo 1, una persona fisica è considerata residente di entrambi gli Stati contraenti, la sua situazione è determinata nel seguente modo:

(a) detta persona è considerata residente dello Stato contraente nel quale ha un'abitazione permanente; quando essa dispone di un'abitazione permanente in entrambi gli Stati contraenti, è considerati agsidente dello Stato contraente nel quale le sue relazioni personali ed economiche sono più strette (centro degli interessi vitali);

(b) se non si può determinare lo Stato contraente nel quale detta persona ha il centro dei suoi interessi vitali, o se la medesima non ha un'abitazione permanente in alcuno degli Stati contraente essa è considerata residente dello Stato contraente in cui soggiorna abitualmente.

(c) se detta persona soggiorna abitualmente in entrambi gli Stati contraenti, ovvero non soggio na abitualmente in alcuno di essi, essa è considerata residente dello Stato contraente del quale ha la nazionalità;

(d) se detta persona ha la nazionalità di entrambi gli Stati contraenti, o se non ha la viazionalità di alcuno di essi, le autorità competenti degli Stati contraenti risolvono la questione di comune accordo.

3. Quando, in base alle disposizioni del paragrafo 1, una persona diversa da una persona fisica è residente di entrambi gli Stati contraenti, essa è considerata residente dello Stato in cui si trova la sede della sua direzione effettiva.

#### Articolo 5

#### STABILE ORGANIZZ

1. Al fini della presente Convenzione, l'espressione "stabile organizzazione" designa una sede fissa di affari in cui l'impresa esercita in tutto o in parte la sua attività.

2 L'espressione "stabile organizzazione" comprende in particolare

- (2) una sede di direzione:
- (b) una succursale;
- $(c)$  un ufficio:
- (d) un'officina:
- (e) un laboratorio:
- (f) una miniera, una cava od ogni altro luogo di estrazione di risorse naturali;
- (g) un cantiere di costruzione o di montaggio la full durata oltrepassa i 6 mesi.

3 Non si considera che vi sia una "stabile organizzazione" se:

(2) si fa uso di una installazione ai soli fini di deposito, di esposizione o di consegna di beni o merci appartenenti all'impresa;

(b) i beni o le merci appartenenti all'impresa sono immagazzinate ai soli fini di deposito, di esposizione o di consegna;

(c) i beni o le merci appartenenti all'impresa sonó immagazzinate ai soli fini della trasformazione da parte di un'attra impresa;

(d) una sede fissa di affari) è utilizzata ai soli fini di acquistare beni o merci o di raccogliere informazioni per l'impresa;

(e) una sede fissa di affari è utilizzata ai soli fini di pubblicità, di fornire informazioni, di ricerche scientifiche o di attività analoghe che abbiano carattere preparatorio o ausiliario per l'impresa.

4. Una persona ché agisce in uno Stato contraente per conto di un'impresa dell'altro Stato contraente - diversa da un agente che goda di uno status indipendente, di cui al paragrafo 5 - é considerata stabile organizzazione nel primo Stato se dispone nello Stato stesso di poteri che esercita abitualmente e che le permettano di concludere contratti a nome dell'impresa, salvo il caso in cui l'attività di detta persona sia limitata all'acquisto di beni o merci per l'impresa

5. Non si considera che un'impresa di uno Stato contraente abbia una stabile organizzazione nell'altro Stato contraente per il solo fatto che essa esercita in detto Stato la propria attività per mezzo di un mediatore, di un commissionario generale o di ogni altro intermediario che. goda di uno status indipendente, a condizione che dette persone agiscano nell'ambito della loro ordinaria attività

6. Il fatto che una società residente di uno Stato contraente controlli o sia controllate da una società residente dell'altro Stato contraente ovvero svolga la propria attività in questo altro Stato (per mezzo di una stabile organizzazione oppure no) non costituisce di per sé motivo sufficiente per far considerare una qualsiasi delle dette società una stabile organizzazione dell'altra.

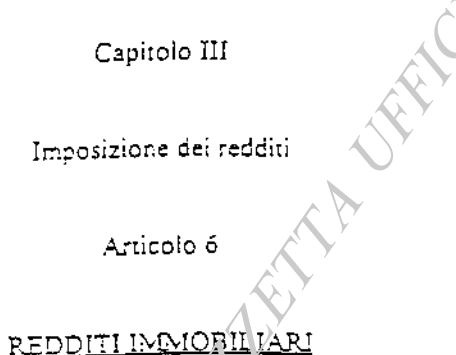

1. I redditi che un residente di uno Stato contraente ritrae da beni immobili (compresi i redditi delle attività agricole o forestali) situati nell'altro Stato contraente sono imponibili in detto altro Stato.

2 L'espressione "beni immobili" è definita in conformità della legislazione dello Stato Contraente in cui i beni sono situati. L'espressione comprende in ogni caso gli accessori, le scorte morte o vive delle imprese agricole e forestali, i diritti ai quali si applicano le disposizioni del diritto privato riguardanti la proprietà fondiaria. Si considerano altresi "beni immobili" l'usufrutto dei beni immobili e i diritti relativi a pagamenti variabili o fissi per lo sfruttamento o la concessione dello sfruttamento di giacimenti minerari, sorgenti ed altre risorse naturali. Le navi i battelli e gli aeromobili non sono considerati beni immobili.

3. Le disposizion del paragrafo 1 si applicano ai redditi derivanti dall'utilizzazione diretta, dalla locazione o da ogni altra forma di utilizzazione di beni immobili.

4. Le disposizioni dei paragrafi 1 e 3 si applicano anche ai redditi derivanti da beni immobili di un'impresa nonché ai redditi dei beni immobili utilizzati per l'esercizio di una professione indipendente.

#### Articolo 7

#### **TITIL! DELLE INPRESE**

1. Gli utili di un'impresa di uno Stato contraente sono imponibili soltanto in detto Stato, a meno che l'impresa non svolga la sua attività nell'altro Stato contraente per mezzò di una stabile organizzazione ivi situata. Se l'impresa svolge in tal modo la sua attività, gli utili dell'impresa sono imponibili nell'altro Stato ma soltanto nella misura in cui detti utili sono artribuibili alla stabile organizzazione.

2. Fatte salve le disposizioni del paragrafo 3, quando un'impresa di una Stato contraente svolge la sua attività nell'altro Stato contraente per mezzo di una stabile organizzazione ivi situara, in ciascuno Stato contraente vanno attribuiti a detta stabile organizzazione gli utili che si ritiene sarebbero stati da essa conseguiti se si fosse trattato di un'impresa distinta e separata svolgente attività identiche o analoghe in condizioni identiche o analoghe e in piena indipendenza dall'impresa di cui essa costituisce una stabile organizzazione.

3. Nella determinazione degli utili di una stabile organizzazione sono ammesse in deduzione le spese sostenute per gli scopi perseguiti dalla stessa stabile organizzazione, comprese le spese di direzione e le spese generali di amministrazione, sia nello Stato in cui è situata la stabile organizzazione, sia altrove.

4 Qualora uno degli Stati contraenti segua la prassi di determinare gli utili da attribuire ad una stabile organizzazione in base ai riparto degli utili complessivi dell'impresa fra le diverse parti di essa, la disposizione del paragrafo 2 non impedisce a detto Stato contraente di determinare gli utili imponibili secondo la ripartizione in uso. Tuttavia, il metodo di riparto adottato dovrà essere tale che il risultato ottenuto sia conforme ai principi contenuti nel presente articolo.

5. Nessun utile può essere attribuito ad una stabile organizzazione per il solo fatto che essa ha acquistato beni o merci per l'impresa.

6. Ai fini dei paragrafi precedenti, gli utili da attribuire alla stabile organizzazione sono determinati annualmente con lo stesso metodo, a meno che non esistano validi e sufficienti motivi per procedere diversamente.

7. Quando gli utili comprendono elementi di reddito considerati separatamente in altri articoli della presente Convenzione, le disposizioni di tali articoli non vengono modificate da quelle del presente articolo.

#### Articolo 8

#### NAVIGAZIONE MARITTIMA ED AFREA

1. Gli utili derivanti dall'esercizio, in traffico internazionale, di navi o di aeromobili sono imponibili soltanto nello Stato contraente in cui è situata la sede della direzione effettiva dell'impresa.

2. Se la sede della direzione effettiva di una impresa di navigazione marittima è situata a bordo di una nave, detta sede si considera situata nello Stato contraente in cui si trova il porto di immatricolazione della nave, oppure, in mancanza di un porto di immatricolazione, nello Stato contraente di cui è residente l'esercente la nave.

3. Le disposizioni del paragrafo 1 si applicano parimenti agli utili derivanti dalla partecipazione a un fondo comune (pool), a un esercizio in comune o ad un órganismo internazionale di esercizio.

Articolo

1 Allorché

(a) un'impresa di uno Stato contraente partecipa direttamente o indirettamente, alla direzione, al controllo o al capitale di un'impresa deil'altro Stato contraente, o

(b) le medesime persone partecipano direttamente o indirettamente alla direzione, al controllo o al capitale di un'impresa di uno Stato contraente e di un'impresa dell'altro Stato contraente,

e, nell'uno e nell'altro caso, le due imprese, nelle loro relazioni commerciali o finanziarie, sono vincolate da condizioni accettate o imposte, diverse da quelle che sarebbero state convenute tra imprese indipendenti, gli utili che, in mancanza di tali condizioni, sarebbero stati realizzati da una delle imprese, ma che a causa di dette condizioni non lo sono stati, possono essere încuisi negli utili di questa impresa e tassati in conseguenza.

2. Allorché uno Stato contraente include tra gli utili di un'impresa di detto Stato - e di conseguenta assoggetta a tassazione - gli utili sui quali un'impresa dell'altro Stato contraente è stata tassata in detto altro Stato, e gli utili così inclusi sono utili che sarebbero stati realizzati dall'impresa del primo Stato se le condizioni convenute tra le due imprese fessero state quelle che si sarebbero convenute tra imprese indipendenti, l'altro Stato procede ad un aggiustamento appropriato dell'ammontare dell'imposta prejevata su quegli

utili. Tali aggiustamenti dovranno effettuarsi unicamente in conformità alla procedura amichevole di cui all'articolo 26 della presente Convenzione.

#### Articolo 10

#### DIVIDENDI

1. I dividendi pagati da una società-residente di uno Stato contraente ad un residente dell'altro Stato contraente sono imponibili in detto altro Stato.

2. Tuttavia, tali dividendi possono essere tassati anche nello Stato contraente di cui la società che paga i dividendi è residente ed in conformità della legislazione di detto Stato. ma, se la persona che percepisce i dividendi ne è l'effettivo beneficiario, l'imposta così applicata non può eccedere:

- (a) il 5 per cento dell'ammontare lordo dei dividendi se l'effettivo beneficiario è una società che ha posseduto almeno il 25 per cento del capitale della società che paga i dividendi:
- (b) il 10 per cento dell'ammontare lordo dei dividshoi in tutti gli altri casi.

Le autorità competenti degli Stati contraenti regole anno di comune accordo le modalità di applicazione di tale limitazione.

Il presente paragrafo non riguarda l'imposizione della società per gli utili con i quali sono stati pagati i dividendi.

3. Ai fini del presente articolo il termine "dividendi" designa i redditi derivanti da azioni, da azioni o diritti di godimento, da quote/minerarie, da quote di fondatore o da altre quote di partecipazione agli utili, ad eccezione dei crediti, nonche i redditi di altre quote sociali assoggettati al medesimo reginie fiscale dei redditi delle azioni secondo la legislazione fiscale dello Stato di cui è residènte la società distributrice.

4. Le disposizioni dei paragrafi 1 e 2 non si applicano nel caso in cui il beneficiarió effettivo dei dividendi, residente di uno Stato contraente, eserciti nell'altro Stato contraente, di cui è residente la società che paga i dividendi, sia un'attività industriale o commerciale per mezzo di una stabile organizzazione ivi situata, sia una professione indipendente mediante una base fissa ivi situata, e la partecipazione generatrice dei dividendi si ricolleghi effettivamente ad esse. In tal caso, i dividendi sono imponibili in detto altro Stato contraente secondo la propria legiclazione.

5. Qualoca una società residente di uno Stato contraente ricavi utili o redditi dall'altro Stato contraente, detto altro Stato non può applicare alcuna imposta sui dividendi pagati dalla società, a meno che tali dividendi siano pagati ad un residente di detto altro Stato o che la paciecipazione generatrice dei dividendi si ricolleghi effettivamente ad una stabile prganizzazione o a una base fissa situate in detto altro Stato, ne prelevare alcuna imposta, a titolo di imposizione degli utili non distribuiti, sugli utili non distribuiti della società, anche se i dividendi pagati o gli utili non distribuiti costituiscono in tutto o in parte utili o redditi realizzati in detto altro Stato.

#### Articolo 11

#### **INTERESS!**

1 Gli interessi provenienti da uno Stato contraente e pagati ad un residente dell'altro Stato contraente sono imponibili soltanto in detto altro Stato.

2. Al fini del presente articolo il termine "interessi" designa i redditi dei titoli del debito pubblico, delle obbligazioni di prestiti garantite o non da ipoteca e portanti o meno una clausola di partecipazione agli utili, e dei crediti di qualsiasi ratura, nonché oeni altro provento assimilabile ai redditi di somme date in prestito in base alla legislazione fiscale dello Stato da cui i redditi provengono.

3. Le disposizioni del paragrafo 1 non si applicano nel caso in cui il beneficiario effettivo degli interessi, residente di uno Stato contraente, reerciti nell'altro Stato contraente dal quale provengono gli interessi, un'attività industriale docommerciale per mezzo di una stabile organizzazione ivi situata, ovvero una professione indipendente mediante una base fissa ivi situata, ed il credito generatore degli interessi, si ricolleghi effettivamente ad esse. In tal caso, gli interessi sono imponibili in detto altro Stato contraente secondo la propria legislazione.

4. Se, in conseguenza di particolari relazioni esistenti tra il debitore e il beneficiario effettivo o tra ciascuno di essi e terze persone, fammontare degli interessi, tenuto conto del credito per il quale sono pagati, eccede quello che sarebbe stato convenuto tra il debitore e il beneficiario effettivo in assenza di simili relazioni, le disposizioni del presente articolo si applicano soltanto a quest'ultimo ammontare. In tal caso, la parte eccedente dei pagamenti è imponibile in conformità della legislazione di ciascuno Stato contraente e tenuto conto delle altre disposizioni della presente Convenzione.

**PATTLEMAN** 

#### Articolo 12

#### CANONI

1. I canoni provenienti da uno Stato contraente e pagati ad un residente dell'altro Stato contraente sono imponibili soltanto in tale altro Stato se detto residente è il beneficiario effettivo dei canoni

2. Ai fini del presente articolo il termine "canoni" designa i compensi di qualsiasi natura corrisposti per l'uso, o la concessione in uso, di un diritto d'autore su opere letterarie, artistiche o scientifiche, ivi comprese le pellicole cinematografiche e le registrazioni per trasmissioni radiofoniche o televisive, di brevetti, marchi di fabbrica o di commercio, disegni o modelli, progetti, formule o processi segreti, nonché per l'uso, o la concessione in uso, di attrezzature industriali, commerciali o scientifiche o per mformazioni concernenti esperienze di carattere industriale, commerciale o scientifico.

3. Le disposizioni del paragrafo 1 non si applicano nel caso in cui il beneficiario effettivo dei canoni, residente di uno Stato contraente, eserciti nell'altro Stato contraente dal quale provengono i canoni, sia un'arrività commerciale o industriale per mezzo di una stabile organizzazione ivi situata, sia una professione indipendente mediante una base fissa ivi situata, ed il diritto o il bene generatore dei canoni si ricolleghino effettivamente ad esse. In tal caso, i canoni sono imponibili in detto altro Stato contraente secondo la propria legislazione.

4. Se, in conseguenza di particolari relazioni esistenti tra il debitore e il beneficiario effettivo o tra ciascuno di essi e terze persone. l'ammontare dei canoni, tenuto conto della prestazione per la quale sono pagati escede quello che sarebbe stato convenuto tra debitore e beneficiario effettivo in assenza di simili relazioni, le disposizioni del presente articolo si applicano soltanto a quest'ultimo ammontare. In tal caso, la parte eccedente dei pagamenti è imponibile in conformità della legislazione di ciascuno Stato contraente e tenuto conto delle altre disposizioni della presente Convenzione.

Articolo 13

#### UTILI DI CAPITALE

1 Gli utili derivanti dall'alienazione di beni immobili secondo la definizione di cui al paragrafo 2 dell'articolo 6, sono imponibili nello Stato contraente dove detti beni sono situati.

2. Gli utili derivanti dall'alienazione di beni mobili facenti parte dell'attivo di una stabile organizzazione che un'impresa di uno Stato contraente ha nell'altro Stato contraente, ovvero di beni mobili appartenenti ad una base fissa di cui dispone un residente di uno Stato. contraente nell'altro Stato contraente per l'esercizio di una professione indipendente, compresi gli utili provenienti dall'alienazione di detta stabile organizzazione (da sola oftern uno con l'intera impresa) o di detta base fissa, sono imponibili in detto altro Stato.

3. Gli utili derivanti dall'alienazione di navi o di aeromobili impiegati il traffico internazionale o di beni mobili adibiti all'esercizio di dette navi od aeromobili sono imponibili soltanto nello Stato contraente in cui è situata la sede della direzione effettiva dell'impresa.

4. Gli utili derivanti dall'alienazione di ogni altro bene diverso da quelli menzionati ai paragrafi 1, 2 e 3, sono imponibili soltanto nello Stato contraente di cui l'alienante è residente

#### Articolo 14

#### PROFESSIONI INDIPENDENTI

1. I redditi che un residente di uno Stato gontraente ritrae dall'esercizio di una libera professione o da altre attività di carattere indipendente sono imponibili soltanto in detto Stato, a meno che tale residente non disponga abitualmente nell'altro Stato contraente di una base fissa per l'esercizio delle sue attività. Se egli dispone di tale base fissa, i redditi sono imponibili nell'altro Stato contraente ma unicamente nella misura in cui sono imputabili a detta base fissa

2. L'espressione "libera professione" comprende in particolare le attività indipendenti di carattere scientifico, letterghio) artistico, educativo o pedagogico, nonche le attività indipendenti dei medici, avvoltati, ingegneri, architetti, dentisti e contabili.

Articolo 15

#### AVORO SUBORDINATO

1 Fatte salve le disposizioni degli articoli 16, 18, 19, 20 e 21 i salari, gli stipendi e le altre remuneràzioni analoghe che un residente di uno Stato contraente riceve in corrispettivo di un'attività dipendente sono imponibili soltanto in detto Stato, a meno che tale attività non venga svolta nell'altro Stato contraente. Se l'attività è quivi svolta, le remunerazioni pereppite a tal titolo sono imponibili in questo altro Stato.

2. Nonostante le disposizioni del paragrafo 1, le remunerazioni che un residente di uno Stato contraente riceve in corrispettivo di un'attività dipendente svolta nell'altro Stato contraente sono imponibili soltanto nel primo Stato se:

(a) il beneficiario soggiorna nell'altro Stato per un periodo o periodi che non oltrepassano in totale 183 giorni in un periodo di dodici mesi che inizi o termini nel corso dell'anno fiscale considerato, e

(b) le remunerazioni sono pagate da o per conto di un datore di lavoro che non è residente dell'altro Stato, e

(c) l'onere delle remunerazioni non è sostenuto da una stabile organizzazione o da una base fissa che il datore di lavoro ha nell'altro Stato.

3. Nonostante le disposizioni precedenti del presente articolo, le remunerazioni percepite in corrispettivo di un lavoro subordinato svolto a bordo di navi o di aeromobili impiegati in traffico internazionale sono imponibili nello Stato contraente nel quale è situata la sede della direzione effettiva dell'impresa.

#### Articolo 16

### CONPENSIE GETTONI DI PRESENZA

Le partecipazioni agli utili, i gettoni di presenza e le altre retribuzioni analoghe che un residente di uno Stato contraente riceve in qualità di membro del consiglio di amministrazione di una società residente dell'altro Stato contraente sono imponibili in detto altro Stato.

Articolo 17

#### TISTI E SPORTIVI

1. Nonostante le disposizioni degli articoli 14 e 15, i redditi che un residente di uno Stato contraente ritrae dalle sue prestazioni personali svolte nell'altro Stato contraente in qualità di artista delle spettacolo, quale un artista di teatro, del cinema, della radio o della televisione, o in qualità di musicista, nonché di sportivo, sono imponibili in detto altro Stato.

2 Quando il reddito derivante da prestazioni personali esercitate da un artista dello spettaçolo o da uno sportivo, in tale qualità, è attribuito ad una persona diversa dall'artista o dallo sportivo medesimi, detto reddito può essere tassato, nello Stato contraente dove dette prestazioni sono svolte nonostante le disposizioni degli articoli 7, 14 e 15.

#### Articolo 18

#### PENSIONI

1. Fatte salve le disposizioni del paragrafo 2 dell'articolo 19, le pensioni e le altre remunerazioni analoghe, pagate ad un residente di uno Stato contraente in relazione ad un cessato impiego, sono imponibili soltanto in questo Stato.

2. Le disposizioni del paragrafo 1 non si applicano allorché il beneficiario dei redditi non è assoggettato ad imposizione relativamente a tali redditi nello Stato di cui è residente e in conformità alla legislazione di detto Stato. In tal caso, detti redditi sono imponibili nello Stato dal quale provengono.

3. Se un residente di uno Stato contraente diviene residente dell'altro Stato contraente, le somme ricevute da derto residente all'atto della cessazione dell'impiego nel primo Stato come indennità di fine rapporto o remunerazioni forfetarie di natura analoga sono imponibili soltanto nel primo Stato contraente. Ai fini del presente paragrafo, l'espressione "indennità di fine rapporto" comprende i pagamenti effettuati all'atto della cessazione di un incarico o di un impiego di una persona fisica.

#### :710Ní PUBBL

1. (a) Le remunerazioni, diverse dalle pensioni, pagate da uno Stato contraente o da una sua suddivisione politica o amministrativa o da un suo ente locale a una persona fisica, in corrispettivo di servizi resi a ortro Stato o a detta suddivisione od ente, sono imponibili solianto in detto Stato:

(b) Tuttavia, tali remunerazioni sono imponibili soltanto nell'altro Stato contraente qualora i servizi siano resi in detro Stato e la persona fisica sia un residente di detto Stato il quale:

(i) abbia la nazionalità di detto Stato; o

(ii) non sia divenuto residente di detto Stato al solo scopo di rendervi i servizi.

2. (a) Le pensioni corrisposte da uno Stato contraente o da una sua suddivisione politica od amministrativa o da un suo ente locale, sia direttamente sia mediante prelevamento da fondi da essi costituiti, ad una persona física in corrispettivo di servizi resi a detto. Stato o a detta sucidi insiene od ente, sono imponibili soltanto in questo Stato.

(b) Tuttavia, tali pensioni sono imponibili soltanto nell'altro Stato contraente qualora la persona física sia un residente di questo Stato e ne abbia la nazionalità.

3. Le disposizioni degli articoli 15, 16 e 18 si applicano alle remunerazioni o pensioni pagare in corrispettivo di servizi resi nell'ambito di una attività industriale o commerciale esercitata da uno Stato contraente o da una sua suddivisione politica o amministrativa o da un suo ente locale.

#### Articolo 20

#### PROFESSORI E INSEGNANTI

1. Un professore od un insegnante il quale soggiorni temporaneamente, per un periodo non superiore a due anni, in uno Stato contraente allo scopo di insegnare o di effettuare ricerche presso un'università, collegio, scuoia od altro analogo istituto, e che è, o era immediatamente prima di tale soggiorno, residente dell'altro Stato contraente è esente da imposta nel detto primo Stato contraente limitatamente alle remunerazioni derivanti dall'attività di insegnamento o di ricerca.

2. Il presente Articolo non si applica ai redditi derivanti da attività di ricerca qualora la ricerca sia effettuata non nell'interesse pubblico, ina principalmente nell'interesse privato di una o più persone.

<sub>urticolo</sub> 21

Le somme che uno studente p un apprendista il quale è, o era immediatamente prima di recarsi in uno Stato contraente, residente dell'altro Stato contraente e che soggiorna nel primo Stato al solo speggo di complervi i suoi studi o di attendere la propria formazione professionale, riceve per sopperire alle spese di mantenimento, d'istruzione o di formazione professionale, non sono imponibili in detto Stato, a condizione che tali somme provengano da fonti situate fiori di detto Stato.

RIVER

#### Articolo 22

#### ALTRI REDDITI

1. Gli elementi di reddito di un residente di uno Stato contraente, qualunque ne sia la provenienza, che non sono stati trattati negli articoli precedenti della presente Convenzione, sono imponibili soltanto in questo Stato.

2. Le disposizioni del paragrafo 1 non si applicano ai redditi diversi da quelli derivanti da beni immobili definiti al paragrafo 2 dell'articolo 6, nel caso in cui il beneficiario di tali redditi, residente di uno Stato contraente, eserciti nell'altro Stato contratinte sia un'attività industriale o commerciale per mezzo di una stabile organizzazione ivi situata, sia una professione indipendente mediante una base fissa ivi situata, et il diritto od il bene produttivo del reddito si ricolleghi effettivamente a tale stabile organizzazione o base fissa. In tal caso gli elementi di reddito sono imponibili in detto altro Stato contraente secondo la propria legislazione.

3. Se, in conseguenza di particolari relazioni esistenti tra le persone che hanno svolto le attività da cui ritraggono i redditi di cui al paragrafo 1. Il pagamento per tali attività eccede quello che sarebbe stato convenuto tra persone indipendenti, le disposizioni del paragrafo 1 si applicano soltanto a quest'ultimo ammontare. In tal caso, la parte eccedente dei pagamenti è imponibile in conformità alla legislazione di ciascuno Stato Contraente e tenuto conto delle altre disposizioni della presente Convenzione.

Articolo 23

**TRIMONIC** 

1. Il patrimonio costituito da beni immobili, specificati all'articolo 6, posseduti da un residente di uno Stato Contraente e situati nell'altro Stato Contraente, è imponibile in detto altro Stato.

2 Il patrimonio enstituito da beni mobili facenti parte dell'attivo di una stabile organizzazione che un'impresa di uno Stato Contraente ha nell'altro Stato contraente, ovvero di beni(mobili appartenenti ad una base fissa di cui dispone un residente di uno Stato contraente nell'altro Stato contraente per l'esercizio di una professione indipendente sono imponibili in detto altro Stato.

3. Il patrimonio costituito da navi e da aeromobili utilizzati nel traffico internazionale, nomene dai beni diversi dai beni mobili relativi al loro esercizio, è imponibile soltanto nello Stato contraente in cui è situata la sede di direzione effettiva dell'impresa.

4. Tutti gli altri elementi del patrimonio di un residente di uno Stato Contraente sono imponibili soltanto in detto Stato.

#### Capitolo IV

Metodi per eliminare la doppia imposizione

#### Articolo 24

#### וספחת ELIMINAZIONE DELLA

1. Si conviene che la doppia imposizione sarà eliminata in conformità ai seguenti paragrafi del presente articolo.

2 Per quanto concerne la Georgia:

Se un residente della Georgia ritrae redditi o possiede un patrimonio che, in conformità alle disposizioni della presente Convenzione, sono imponibili in Italia, la Georgia deve accordare:

(a) una deduzione dall'imposta sul reddito di tale residente di ammontare pari all'imposta sul reddito pagata in Italia.

(b) una deduzione dall'imposta sul patrimonio di tale residente di ammontare pari all'imposta sul patrimonio pagata in Italia/

In entrambi i casi, tuttavia, tale deduzione non potrà eccedere la quota dell'imposta sul reddito o dell'imposta sul patrimonio calcolate prima che venga concessa la deduzione, attribuibile ai redditi od al patrimonio imponibile in Italia, a seconda dei casi.

3. Per quanto concerne l'Italia.

Se un residente dell'Italia possiede elementi di reddito che sono imponibili in Georgia, l'Italia nel calcolare le proprie imposte sul reddito specificate nell'articolo 2 della presente Convenzione può includere nella base imponibile di tali imposte detti elementi di reddito, a meno che espresse disposizioni della presente Convenzione non stabiliscano diversamente.

In tal caso, l'Italia déve dedurre dalle imposte così calcolate l'imposta sui redditi pagata in Georgia, ma l'atomontare della deduzione non può eccedere la quota di imposta italiana attribuibile ai predetti elementi di reddito nella proporzione in cui gli stessi concorrono alla formazione nel reddito complessivo.

Tuttavia, nessuna deduzione sarà accordata ove l'elemento di reddito venga assoggettato in Italia ad imposizione mediante ritenuta a titolo di imposta su richiesta del beneficiario del reddito in base alla legislazione italiana.

#### Capitolo V

Disposizioni particolari

Articolo 25

#### NON DISCRIMINAZIONE

1. I nazionali di uno Stato contraente non sono assoggettati nell'altro Stato contraente ad alcuna imposizione od obbligo ad essa relativo, diversi o più onerosi di quelli cui sono o potranno essere assoggettati i nazionali di detto altro Stato che si trovino nella stessa situazione. La presente disposizione si applica altresi, nonostante le disposizioni dell'articolo i, alle persone che non sono residenti di uno o di entrambi gli Stati contraenti.

2. L'imposizione di una stabile organizzazione che una impresa di uno Stato contraente ha nell'altro Stato contraente non può essere in questo altro Stato meno favorevole dell'imposizione a carico delle imprese di detto altro Stato che svolgono la medesima attività. La presente disposizione non può essere interpretata nel senso che faccia obbligo ad uno Stato contraente di accordare ai residenti dell'altro Stato contraente le deduzioni personali, le esenzioni e le riduzioni di imposta che esso accorda ai propri residenti in relazione alla loro situazione o ai loro carichi di famiglia.

3. Fatta salva l'applicazione delle disposizioni del paragrafo 1 dell'articolo 9, del paragrafo 4 dell'articolo 11 o del paragrafo 4 dell'articolo 12, gli interessi, i canoni ed altre spese pagati da una impresa di uno Stato contraente ad un residente dell'altro Stato contraente sono deducibili, ai fini della determinazione degli utili imponibili di detta impresa, nelle stesse condizioni in cui sarebbero deducibili se fossero pagati ad un residente del primo Stato.

4. Le imprese di uno Stato contraente, il cui capitale è in tutto o in parte, direttamente o indirettamente, posseduto o controllato da uno o più residenti dell'altro Stato contraente, non sono assoggettate nel primo Stato contraente ad alcuna imposizione od obbligo ad essa relativo diversi o più offerosi di quelli cui sono o potranno essere assoggettate le altre imprese della stessa natura del primo Stato.

5. Le disposizioni del presente articolo si applicano, nonostante le disposizioni dell'articolo 2, alle imposte di ogni genere o denominazione.

6. Tuttavia, le disposizioni dei paragrafi precedenti del presente Articolo non pregiudicano l'applicazione delle disposizioni interne per prevenire l'evasione e l'elusione fiscale. La presente disposizione comprende in ogni caso le limitazioni della deducibilità di spese ed altri elementi negativi derivanti da transazioni tra imprese di uno Stato contraente ed imprese situate nell'altro Stato contraente.

#### Articolo 26

#### PROCEDURA AMICHEVOLE

1. Quando una persona ritiene che le misure adottate da uno o da entimini gli Stati contraenti comportano o comporteranno per essa un'imposizione non conforme alle disposizioni della presente Convenzione, essa può, indipendentemente dal ricorsi previsti dalla legislazione nazionale di detti Stati, sottoporre il caso all'autorità competente dello Stato contraente di cui è residente o, se il suo caso ricade nell'ambibo di applicazione del paragrafo 1 dell'articolo 25, a quella dello Stato contraente di cui possiede la nazionalità. Il caso deve essere sottoposto entro i tre anni che seguono la prima notifica della misura che comporta un'imposizione non conforme alle disposizioni della Convenzione.

2 L'autorità competente, se il ricorso le appare fondato e se essa non è in grado di giungere ad una soddisfacente soluzione, farà del suo ineglio per regolare il caso di comune accordo con l'autorità competente dell'altro Stato contraente al fine di evitare una tassazione non conforme alla Convenzione. Ogni accordo raggiunto sarà adempiuto nonostante i limiti temporali previsti dalla legislazione nazionale degli lijati contraenti.

3 Le autorità competenti degli Stati contraenti faranno del loro meglio per risolvere di comune accordo le difficoltà o i dubbi ingrenti all'interpretazione o all'applicazione della Convenzione. Esse potranno anche consultarsi per l'eliminazione della doppia imposizione nei casi non previsti dalla presente Convenzione.

4. Le attorità competenti degli Stati contraenti potranno comunicare direttamente tra loro al fine di pervenire ad un accordo come indicato nel paragrafi precedenti. Qualora venga ritenuto che degli scambi verbali di opinioni possano facilitare il raggiungimento di tale accordo, essi potranno aver fuogo in seno ad una Commissione formata da rappresentanti delle autorità competenti degli Stati contraenti.

5. Nei casi previsti dai precedenti articoli, se le autorità competenti degli Stati contraenti non raggiungono un accordo che elimini la doppia imposizione entro due anni dalla data in cui il caso è stato sottoposto per la prima volta ad una di esse, ed il(i) contribuente(i) si impegna(no) ad ottemperare alle decisioni di una Commissione arbitrale, le autorità competenti possono istituire per ogni caso specifico detta Commissione con l'incarico di emettere un parere sul modo di eliminare la doppia imposizione. L'istituzione della Commissione può aver luogo soltanto se le Parti in causa rinunciano preventivamente senza riserve o condizioni - agli atti del giudizio in corso presso il tribunale nazionale.

Le Commissione arbitrale è composta da tre membri così designati: ciascuna autorità competente designa un membro ed i due membri designano, di comune accordo, il Presidente, scegliendolo tra personalità indipendenti appartenenti agli Stati contraenti o ad uno Stato terzo membro dell'OCSE.

La Commissione, nel pronunciare il suo parere, applicherà le disposizioni della presente Convenzione ed i principi generali di diritto internazionale, tenendo conto della legislazione interna degli Stati contraenti. La Commissione arbitrale stabilisce essa stessa le regole del procedimento arbitrale.

La persona può, qualora ne faccia richiesta, essere ascoltata o farsi rappresentare dinànzi alla Commissione. Se la Commissione lo richiede, la persona è tenuta a presentarsi dinanzi alla medesima o a farvisi rappresentare.

6. La Commissione rende il suo parere entro sei mesi dalla data in cui è stato sottoposto il caso. La Commissione arbitrale delibera a maggioranza semplice dei suoi domponenti. Il voto del Presidente è prevalente nel caso in cui i membri designati da ciascuna autorità competente esprimano voti diversi.

Entro sei mesi dalla pronuncia del parere da parte della Commissione arbitrale, le autorità competenti delle Parti possono ancora adottare, di comune addordo, misure volte ad eliminare la causa che ha determinato l'insorgere della controversia. Le misure così adottate possono essere non conformi al parere della Commissione arbitrale. Qualora entro sei mesi dall'emissione del parere da parte della Commissione arbitrale le autorità competenti delle Parti non abbiano raggiunto un accordo per eliminare la causa della controversia, esse devono conformarsi a detto parere e dargli esecuzione.

7. Le spese procedurali della Commissione sono judaivise in parti uguali tra gli Stati interessati.

#### Articolo 2

#### SCAMBIO DI INFORMAZIONI

1. Le autorità competenti degli Siati contraenti si scambieranno le informazioni necessarie per applicare le disposizioni della presente Convenzione o quelle delle leggi interne degli Stati contraenti relative alle imposte previste dalla Convenzione, nella misura in cui la tassazione che tali leggi prevedono non è contraria alla Convenzione, nonché per prevenire le evasioni fiscali. Lo scambio di informazioni non viene limitato dall'articolo 1. Le informazioni ricevute da uno Stato contraente saranno tenute segrete, analogamente alle informazioni ottenute in base alla legislazione interna di detto Stato e saranno comunicate soltanto alle persone od autorità (ivi compresi i tribunali e gli organi amministrativi) incaricate dell'accertamento o della riscossione delle imposte previste dalla Convenzione, delle procedure o dei procedimenti concernenti tali imposte, o delle decisioni di ricorsi presentati per tali imposte. Dette persone od autorità utilizzeranno tali informazioni soltanto per questi fini. Esse potranno servirsi di queste informazioni nel corso di udienze pubbliche di tribunali o nei giudizi.

2. Le disposizioni del paragrafo 1 non possono in nessun caso essere interpretate nel senso divenore ad uno Stato contraente l'obbligo:

(a) di adottare provvedimenti amministrativi in deroga alla propria legislazione o alla propria prassi amministrativa o a quelle dell'altro Stato contraente;

(b) di fornire informazioni che non potrebbero essere ottenute in base alla propria ) legislazione o nel quadro della propria normale prassi amministrativa o di quelle dell'altro Stato contraente:

(c) di fornire informazioni che potrebbero rivelare un segreto commerciale, industriale, professionale o un processo commerciale oppure informazioni la cui comunicazione sarebbe contraria all'ordine pubblico.

#### Arricolo 28

#### **AGENTI DIPLOMATICI E FUNZION** २९१

Le disposizioni della presente Convenzione non pregiudicano i privilegi fiscali di cui beneficiano gli agenti diplomatici o i funzionari consolari in virtù delle regole generali del dintto internazionale o delle disposizioni di accordi particolali.

E. Le imposte riscosse in uno Stato contraente mediante ritenuta alla fonte sono rimborsate a richiesta dell'interessato o dello Stato di cui esso è residente qualora il diritto alla percezione di dette imposte sia limitato dalle disposizioni della presente Convenzione.

2. Le istanze di rimborse, da prodursi in osservanza dei termini stabiliti dalla legislazione dello Stato contraente tenuto ad effettuare il rimborso stesso, devono essere corredate da un attestato ufficiale dello Stato contraente di cui il contribuente è residente certificante che sussistono le condizioni richieste per aver diritto all'applicazione dei benefici previsti dalla presente Convenzione.

3. Le autorité competenti degli Stati contraenti stabiliranno di comune accordo, conformemente alle disposizioni dell'articolo 26 della presente Convenzione, le modalità di applicazione del presente articolo.

Capitolo VI

Disposizioni finali

Articolo 30

#### ENTRATA IN VIGORE

1. La presente Convenzione sarà ratificata e gli strumenti di ratifica saranno scambiati a ............... non appena possibile.

2. La Convenzione entrerà in vigore alla data dello scambio degli strumenti di ratifica e le sue disposizioni si applicheranno:

(a) con riferimento alle imposte prelevate mediante ritenuta alla fonte, alle somme realizzate il, o successivamente al, 1º gennaio dell'anno sofare successivo a quello in cui la presente Convenzione entrerà in vigore;

(b) con riferimento ad altre imposte sul reddito n sul patrimonio, alle imposte applicabili per i periodi di imposta che iniziano il, o successivamente al, l'a gennaio dell'anno solare successivo a quello in cui la Convenzione entreta in vigore.

Articolo 31

1. La presente Convenzione rimarrà in vigore sino alla denuncia da parte di uno degli Stati contraenti. Ciascuno Stato contraente può denunciare la Convenzione per via diplomatica non prima che siano trascorsi cinque anni dalla sua entrata in vigore, notificandone la cessazione almeno sei mesi prima della fine dell'anno solare. In questo caso, la Convenzione cesserá di avere effetto.

(2) con riferimento alle imposte prelevate alla fonte, sulle somme realizzate il, o successivamente al, 1º gennaio dell'anno solare successivo a quello nel quale è stata notificata la denuncia.

(b) con liferimento alle altre imposte sul reddito, sulle imposte relative ai periodi imponibili che iniziano il, o successivamente al, 1º gennaio dell'anno solare successivo a quelle nel quale è stata notificata la denuncia.

IN FEDE DI CHE I SOTTOSCRITTI, DEBITAMENTE AUTORIZZATI A FARLO HANNO FIRMATO LA PRESENTE CONVENZIONE.

FATTA aRone..., il31-10-2mp in duplice esemplare, nelle lingue italiana, georgiana ed ingles tutti i testi facenti egualmente fede, prevalendo in caso di dubbio il testo inglese.

Per il Governo della Repubblica Italiana

Contraction of Contract of Children Ask

Per la Georgia

#### PROTOCOLLO AGGIUNTIVO

alla Convenzione tra il Governo della Repubblica Italiana e la Georgia per evitare le doppie imposizioni in materia di imposte sul reddito e sul patrimonio e per prevenire le evasioni fiscali.

All'atto della firma della Convenzione conclusa in data odierna tra il Governo della Repubblica Italiana e la Georgia per evitare le doppie imposizioni in materia di imposte sul reddito e sul patrimonio e per prevenire le evasioni fiscali, i sottoscritti hanno concordato le seguenti disposizioni aggiuntive che formano parte integrante della Convenzione.

Resta inteso che:

1. Con riferimento all'articolo 2, paragrafo 3, comma a), qualore l'Italia introduca in futuro un'imposta sul patrimonio, la presente Convenzione si applicherà a tale imposta e la doppia imposizione sarà evitata in conformità alle disposizioni del oaragrafo 2 dell'articolo 24 della Convenzione.

2. Con riferimento all'articolo 7, l'espressione "dilille delle imprese" comprende, nel caso della Georgia, i profitti economici.

3. Per quanto concerne il paragrafo 3 dell'articolo 7, per "spese sostenute per gli scopi perseguiti dalla stessa stabile organizzazione" si intendono le spese direttamente connesse con l'attività di detta stabile organizzazione;

4. Con riferimento all'articolo 8, gli utili derivanti dall'esercizio, in traffico internazionale, di navi o di aeromobili comprendono:

- (a) gli utili derivanti dal noleggio di navi o di aeromobili utilizzati in traffico internazionale,
- (b) gli utili derivanti dall'impiego o dal noleggio di container (inclusi rimorchi, chiatte, e la relativa attrezzatura per il trasporto di container quaiora essi costituiscano utili occasionali e secondari rispetto agli altri utili derivanti dall'esercizio in traffico internazionale di navi o di aeromobili.

(segue Protocollo)

5. Le disposizioni di cui al paragrafo 3 dell'articolo 29 non pregiudicano il diritto delle autorità competenti degli Stati contraenti di stabilire, di comune accordo, procedure diverse per l'applicazione delle limitazioni previste dalla presente Convenzione.

IN FEDE DI CHE I SOTTOSCRITTI DEBITAMENTE AUTORIZZATI A FARLO, HANNO FIRMATO IL PRESENTE PROTOCOLLO.

FATTO a Ro.B.A., il 31-10. Lesso, in duplice esemplare, nelle lingue italiana e georgiana ed inglese, tutti i testi facenti egualmente fede, prevalendo in caso di cubbio il testo inglese.

Per il Governo della Repubblica Italiana

Per la Georgia

ORIT REATANT OF GURANT

#### CONVENTION

### BETWEEN THE GOVERNMENT OF THE ITALIAN REPUBLIC AND GEORGIA FOR THE AVOIDANCE OF DOUBLE TAXATION WITH RESPECT TO TAXES ON INCOME AND ON CAPITAL AND THE PREVENTION OF FISCAL EVASION.

the Government of the Italian Republic and Georgia,

Desiring to conclude a Convention to avoid double taxation with respect to taxes on income and on capital and to prevent fiscal evasion

Have agreed upon the following measures:

Chapter I

Scepe of the Convention

Article 1

PERSONAL SCOPE

This Convention shall apply to persons who are residents of one or both of the **Contracting States.** 

#### Article 2

#### TAXES COVERED

1. This Convention shall apply to taxes on income and on capital imposed on behalf of each Contracting State or of its political or administrative subdivisions or local authorities, irrespective of the manner in which they are levied.

2. There shall be regarded as taxes on income and on capital all taxes imposed on total income, or on total capital, or on elements of income or capital, including taxes on gains from the alienation of movable or immovable property, taxes on the total amounts of wages or salaries paid by enterprises, as well as taxes on capital appreciation.

- 3. The existing taxes to which the Convention shall apply are in particular:
	- (a) in the case of Italy:
		- 1 the companies profits (income) tar
		- 2 the companies property tax;
		- 3 the personal income tax;
		- $4$  the personal property tax

whether or not they are collected by withholding at source

(hereinafter referred to as "italian tax"),

(b) in the case of Georgia:

- 1 the personal income tax (l'imposta sul reddito delle persone fisiche);
- 2 the corporate income tax (l'imposta sul reddito delle persone giuridiche);
- 3 the regional tax on business activities (l'imposta regionale sulle attività produttive)

whether or not they are collected by withholding at source

(hereinafter referred to as "Georgian tax").

(Article 2 contd.)

4. This Convention shall also apply to any identical or substantially similar taxes which are imposed after the date of signature of this Convention in addition to, or in place of, the existing taxes. The competent authorities of the Contracting States shall notify each other of any significant change which have been made in their respective taration laws.

5. The Convention shall not apply to taxes (whether or not they are collected by withholding at source) payable on lottery winnings, on premiums other than those on securities, and on winnings from games of chance or skill, competitions and betting.

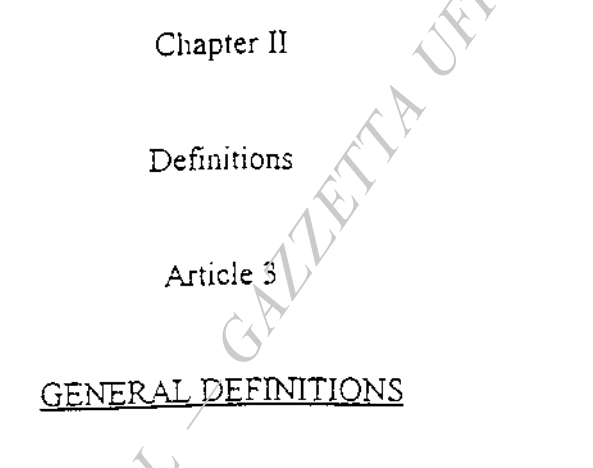

1. In this Convention, unless the context otherwise requires:

(a) the tenn "Italy" means the Italian Republic and includes any area beyond the territorial waters which is designated as an area within which Italy, in compliance with its legislation and in conformity with the International law, exercises sovereign rights in respect of the exploration and exploitation of the natural resources of the seabed, the subsoil and the surjacent waters,

(b)the term Georgia" means all the territory recognised by the international community within the state borders of Georgia, including the internal waters, territorial sea, the air space above them, the exclusive economic zone and continemal shelf adjacent to its sea coast, with respect of which Georgia, in accordance with the international law, may exercise sovereign rights.

(c) the tenns "a Contracting State" and "the other Contracting State " mean Italy or Georgia , as the context requires;

(d) the term "person" includes an individual, a company and any other body of persons:

(e) the term "company" means any body corporate or any entity which is treated as a body corporate for tax purposes;

(f) the terms "enterprise of a Contracting State" and "enterprise of the other Contracting State" mean respectively an enterprise carried on by a resident of a Contracting State and an enterprise carried on by a resident of the other Contracting State:

(g) the term "international traffic" means any transport by a ship or aircraft operated by an enterprise which has its place of effective management in a Contracting State, except when the ship or aircraft is operated solely between places in the other Contracting State;

(h) the term "nationals" means:

ORWAY REA

- (i) all individuals possessing the nationality of a Contracting State;
- (ii) all legal persons, partnerships and associations deriving their status as such from the laws in force in a Contracting State;

(i) the term "competent authority" means:

- (i) in the case of Italy, the Ministry of Finance;
- (ii) in the case of Georgia, the Ministry of Finance.

2. As regards the application of this Convention by a Contracting State any tenn not defined therein shall, unless the context otherwise requires, have the meaning which it has under the laws of that Contracting State concerning the taxes to which the Convention applies.

#### Article 4

#### RESIDENT

1. For the purposes of this Convention, the term "resident of a Contracting State" means any person who, under the law of that State, is liable to tax thereir by reason of his domicile, residence, place of management, or any other criterion of a similar nature. But this term does not include any person who is liable to tax in that State in respect only of income from sources in that State or capital situated therein.

2. Where by reason of the provisions of paragraph 1 an individual is a resident of both Contracting States, then his status shall be determined as follows:

(a) he shall be deemed to be a resident of the Contracting State in which he has a permanent home available to him. If he has a permanent home available to him in both Contracting States, he shall be deemed to be a resident of the Contracting State with which his personal and economic relations are closer (centre of vital interests);

(b) if the Contracting State in which he has his centre of vital interests cannot be determined, or if he has not a permanent home available to him in either Contracting State, he shall be deemed to be a resident of the Contracting State in which he has an habitual abodg;

(c) if he has an habitual abode in both Contracting States or in neither of them, he shall be deemed to be a resident of the Contracting State of which he is a national:

(d) if he is a national of both Contracting States or of neither of them, the competent authorities of the Contracting States shall settle the question by mutual agreement.

3. Where by reason of the provisions of paragraph 1, a person other than an individual is a resident of both Contracting States, then it shall be deemed to be a resident of the State in which its place of effective management is situated.

#### Article 5

#### PERMANENT ESTABLISHMENT

1. For the purposes of this Convention, the term "permanent establishment" means a fixed place of business in which the business of the enterprise is wholip or partly carried on.

2. The term "permanent establishment" shall include especially:

- (a) a place of management;
- $(b)$  a branch;
- $(c)$  an office:
- $(d)$  a factory;

**RIVER** 

- (e) a workshop;
- (f) a mine, quarry or other place of extraction of natural resources;
- (g) a building site or construction, or assembly project which exists for more than six months.
- 3. The term "permanent establishment" shall not be deemed to include:

(a) the use of facilities solely for the purpose of storage, display or delivery of goods or merchandise belonging to the enterprise;

(b) the inaintenance of a stock of goods or inerchandise belonging to the enterprise solely for the purpose of storage, display or delivery;

(c) the maintenance of a stock of goods or merchandise belonging to the enterprise solely for the purpose of processing by another enterprise;

(d) the maintenance  $\delta f$  a fixed place of business solely for the purpose of purchasing goods or merchandise, or of collecting information, for the enterprise;

(e) the maintenance of a fixed place of business solely for the purpose of advertising, for the supply of information, for scientific research, or for similar activities which have a preparatory or auxiliary character for the enterprise.

(Article 5 contd.)

4. A person acting in a Contracting State on behalf of an enterprise of the other Contracting State - other than an agent of an independent status to whom paragraph 5 applies - shall be deemed to be a permanent establishment in the first-mentioned State if he has, and habitually exercises in that State, an authority to conclude contracts in the name of the enterprise, unless his activities are limited to the purchase of goods or inerchandise for the enterprise.

5. An enterprise of a Contracting State shall not be deemed to have a permanent establishment in the other Contracting State merely because it carries on business in that other State through a broker, general commission agent or any other agent of an independent status, where such persons are acting in the ordinary course of their business.

6. The fact that a company which is a resident of a Contracting State controls or is controlled by a company which is a resident of the other Contracting State, or which carries on business in that other State (whether through a permanent establishment or otherwise) shall not of itself constitute either company a permanent establishment of the other.

hapter III axation of income Article 6 OME FROM IMMOVABLE PROPERTY

1. Income derived by a resident of a Contracting State from immovable property (including income from agriculture or forestry) situated in the other Contracting State may be taxed in that other State.

2. The term "immovable property" shall be defined in accordance with the law of the Contracting State in which the property in question is situated. The term shall in any case include property accessory to immovable property, livestock and equipment used in agriculture and forestry, rights to which the provisions of general law respecting landed property apply. Usufruct of immovable property and rights to variable or fixed payments as consideration for the working of, or the right to work, mineral deposits, sources and other natural resources shall also be considered as "immovable property". Ships, boats and aircraft shall not be regarded as immovable property.

3. The provisions of paragraph 1 shall apply to income derived from the direct use, letting, or use in any other form of immovable property.

4. The provisions of paragraphs 1 and 3 shall also apply to the income from immovable property of an enterprise and to income from immovable property used for the performance of independent personal services.

# Article  $\gamma$

1. The profits of an enterprise of a Contracting State shall be taxable only in that State unless the enterprise carries on ousiness in the other Contracting State through a permanent establishment situated therein. If the enterprise carries on business as aforesaid, the profits of the enterprise may be taxed in the other State but only so much of them as is attributable to that permanent establishment.

2. Subject to the provisions of paragraph 3, where an enterprise of a Contracting State carries on business in the other Contracting State through a permanent establishment situated therein, there shall in each Contracting State be attributed to that permanent establishment the profits which it might be expected to make if it were a distinct and separate enterprise engaged in the same or similar activities under the same or similar conditions and dealing wholly independently with the enterprise of which it is a perinanent establishment.

3. In the determination of the profits of a permanent establishment, there shall be allowed as deduction expenses which are incurred for the purposes of the permanent establishment including executive and general administrative expenses so incurred, whether in the State in which the permanent establishment is situated or elsewhere.

4. Insofar as it has been customary in a Contracting State to determine the profits to be attributed to a permanent establishment on the basis of an apportionment of the total profits of the enterprise to its various parts, nothing in paragraph 2 shall preclude that Contracting State from determining the profits to be taxed by such an apportionment as may be customary. The method of apportionment adopted shall, however, be such that the result shall be in accordance with the principles embodied in this Article.

5. No profits shall be attributed to a permanent establishment by reason of the mere purchase by that pennanent establishment of goods or merchandise for the enterprise.

6. For the purposes of the preceding paragraphs, the profits to be attributed to the permanent establishment shall be determined by the same method year by year unless there is good and sufficient reason to the contrary.

7. Where profits include items of income which are dealt with separately in other Articles of this Convention, then the provisions of those Articles shall not be affected by the provisions of this Article.

Article 8

NG AND <u>AIR TRANSPORT</u>

1. Profits from the operation of ships or aircraft in international traffic shall be taxable only in the Contracting State in which the place of effective management of the enterprise is situated.

2. If the place of effective management of a shipping enterprise is aboard a ship, then it shall be deemed to be situated in the Contracting State in which the home harbour of the ship is situated or, if there is no such home harbour, in the Contracting State of which the operator of the ship is a resident.

3. The provisions of paragraph 1 shall also apply to profits derived from the participation in a pool, a joint business or in an international operating agency.

#### Article 9

# ASSOCIATED ENTERPRISES

1 Where

(a) an enterprise of a Contracting State participates directly or indirectly in the management, control or capital of an enterprise of the other Contracting State,  $\Omega$ r

(b) the same persons participate directly or indirectly in the management, control or capital of an enterprise of a Contracting State and an enterprise of the other Contracting State,

and in either case conditions are made or imposed between the two enterprises in their commercial or financial relations which differ from those which would be made between independent enterprises, then any profits which would, but for those conditions, have accrued to one of the enterprises, but, by reason of those conditions, have not so accrued, may be included in the profits of that enterprise and taxed accordingly.

2. Where a Contracting State includes in the profits of an enterprise of that State - and taxes accordingly - profits on which an enterprise of the other Contracting State has been charged to tax in that other State and the profits so included are profits which could have accrued to the enterprise of the first-mentioned State if the conditions made between the two enterprises had been those which would have been made between independent enterprises, than that other State shall make an appropriate adjustment to the amount of the tax charged therein on those profits. Any such adjustment shall be made only in accordance with the mutual agreement procedure provided for by Article 26 of this Convention.

#### Article 10

#### **DIVIDENDS**

1. Dividends paid by a company which is a resident of a Contracting State to a resident of the other Contracting State may be taxed in that other State.

2. However, such dividends may also be taxed in the Contracting State of which the company paying the dividends is a resident, and according to the laws of that State, but if the recipient is the beneficial owner of the dividends the tax so charged shall not exceed:

(a) 5 per cent of the gross amount of the dividends if the beneficial owner is a company which has owned at least 25% of the capital of the company paying the dividends:

(b) 10 per cent of the gross amount of the dividends in all other cases.

The competent authorities of the Contracting States shall by mutual agreement settle the mode of application of this limitation.

This paragraph shall not affect the taxation/of the company in respect of the profits out of which the dividends are paid.

3. The term "dividends" as used in this Article means income from shares, "jouissance" shares or "jouissance" rights, mining shares, founders' shares or other rights, not being debt-claims, participating in profits, as well as income from other corporate rights which is subjected to the same taxation treatment as income from shares by the taxation laws of the State of which the company making the distribution is a resident.

The provisions of paragraphs 1 and 2 shall not apply if the beneficial owner of the dividends, being a resident of a Contracting State, carries on business in the other Contracting State of which the company paying the dividends is a resident, through a permanent establishment situated therein or performs in that other State independent personal services from a fixed base situated therein and the holding in respect of which the dividends are paid is effectively connected with such permanent establishment or fixed base. In such a case the dividends are taxable in that other Contracting State according to its own law.

5. Where a company which is a resident of a Contracting State, derives profits or income from the other Contracting State that other State may not impose any tax on the dividends paid by the company, except insofar as such dividends are paid to a resident of that other State or insofar as the holding in respect of which the dividends are paid is effectively connected with a permanent establishment or a fixed base situated in that other State, nor subject the company's undistributed profits to witax on the company's undistributed profits, even if the dividends paid or the imdistributed profits consist wholly or partly of profits or income arising in such other State.

Article 11

**WAN** 

1. Interest arising in a Contracting State and paid to a resident of the other Contracting State shall be taxable only in that other State.

2. The term "interest" as used in this Article means income from Government securities, bonds or debentures, whether or not secured by mortgage and whether or not carrying a right to participate in profits, and debt-claims of every kind as well as all other income assumilated to income from money lent by the taxation law of the State in which the income arises.

3. The provisions of paragraph 1 shall not apply if the beneficial owner of the interest, being a resident of a Contracting State, carries on business in the other Contracting State, in which the interest arises, through a permanent establishment situated therein, or performs in that other State independent personal services from a fixed base situated therein, and the debt-claim in respect of which the interest is paid is effectively connected with such permanent establishment or fixed base. In such a case, the interest is taxable in that other Contracting State according to its own law.

4. Where, by reason of a special relationship between the payer and the beneficial owner or between both of them and some other person, the amount of the interest, having regard to the debt-claim for which it is paid, exceeds the amount which would have been agreed upon by the payer and the beneficial owner in the absence of such relationship, the provisions of this Article shall apply only to the last-mentioned amount. In such case, the excess part of the payments shall remain taxable according

the law of each Contracting State, due regard being had to the other provisions of this Convention. OHIMA

#### Article 12

#### ROYALTIES

1. Royalties arising in a Contracting State and paid to a resident of the other Contracting State shall be taxable only in that other State if such resident is the beneficial owner of the royalties.

2. The term "royalties" as used in this Article means payments of any kind received as a consideration for the use of, or the right to use, any copyright of literary, artistic or scientific work including cinematograph-films, or tapes for television or broadcasting, any patent, trade mark, design or model, plan, secret formula or process, or for the use of, or the right to use, industrial, commercial or scientific equipment, and for information concerning industrial, commercial or scientific experience.

3. The provisions of paragraph 1 shall/not apply if the beneficial owner of the royalties, being a resident of a Contracting State, carries on business in the other Contracting State in which the royalties arise through a permanent establishment situated therein, or performs in that other State independent personal services from a fixed base situated therein, and the right or property in respect of which the royalties are paid is effectively connected with such permanent establishment or fixed base. In such a case, the royalties are taxable in that other Contracting State according to its own law.

4. Where, by reason of a special relationship between the payer and the beneficial owner or between both of them and some other person, the amount of royalties, having regard to the use, right or information for which they are paid, exceeds the amount which would have been agreed upon by the payer and the beneficial owner in the absence of such relationship, the provisions of this Article shall apply only to the lastmentioned amount. In that case, the excess part of the payments shall remain taxable according to the law of each Contracting State, due regard being had to the other provisions of this Convention.

#### Article 13

#### CAPITAL GAINS

1. Gains from the alienation of immovable property, as defined in paragraph 2 of Article 6, may be taxed in the Contracting State in which such property is situated.

2. Gains from the alienation of movable property forming part of the business property of a permanent establishment which an enterprise of a Contracting State has in the other Contracting State or of movable property pertaining to a fixed base available to a resident of a Contracting State in the other Contracting State for the purpose of performing independent personal services, including such gains from the alienation of such a permanent establishment (alone or with the whole enterprise) or of such fixed base, may be taxed in that other State.

3. Gains from the alienation of ships or aircraft operated in international traffic or movable property pertaining to the operation of such ships or aircraft shall be taxable only in the Contracting State in which the place of effective management of the enterprise is situated.

4. Gains from the alienation of any property other than that referred to in paragraphs 1, 2 and 3, shall be taxable only in the Contracting State of which the alienator is a resident.

#### Article 14

#### EPENDENT PE<u>RSONAL SER</u>VICES

I Income derived by a resident of a Contracting State in respect of professional services or other independent activities of a similar character shall be taxable only in that State unless he has a fixed base regularly available to him in the other Contracting State for the purpose of performing his activities. If he has such a fixed base, the income may be taxed in the other Contracting State but only so much of it as is attributable to that fixed base.

2. The term "professional services" includes, especially, independent scientific, literary, artistic, educational or teaching activities as well as the independent activities of physicians, lawyers, engineers, architects, dentists and accountants.

#### Article 15

#### DEPENDENT PERSONAL SERVICES

1. Subject to the provisions of Articles 16, 18, 19, 20 and 21, salaries, wages and other similar remuneration derived by a resident of a Contracting State in respect of an employment shall be taxable only in that State unless the employment is exercised in the other Contracting State. If the employment is so exercised, such remuneration as is derived therefrom may be taxed in that other State.

2. Notwithstanding the provisions of paragraph 1, remuneration derived by a resident of a Contracting State in respect of an employing at exercised in the other Contracting State shall be taxable only in the first-mentioned Slate if:

(a) the recipient is present in the other State for a period or periods not exceeding in the aggregate 183 days in any twelve month period commencing or ending in the fiscal year concerned, and

(b) the remuneration is paid by, or on behalf of, an employer who is not a resident of the other State, and

(c) the remuneration is not borne by a permanent establishment or a fixed base which the employer has in the other State.

3. Notwithstanding the preceding provisions of this Article, remuneration derived in respect of an employment exercised aboard a ship or aircraft in international traffic, may be taxed in the Contracting State in which the place of effective management of the enterprise is situated.

Article 16

#### DIRECTORS' FEES

Directors' fees and other similar payments derived by a resident of a Contracting State in his capacity as a member of the board of directors of a company which is a resident of the other Contracting State may be taxed in that other State.

Article 17

# ARTISTES AND SPORT

1. Notwithstanding the provisions of Articles 14 and 15, income derived by a resident of a Contracting State as an entertainer, such as a theatre, motion picture, radio or television artiste, or a musician, or as a sportsman, from his personal activities as such exercised in the other Contracting State, may be taxed in that other State.

2. Where income in respect of personal activities exercised by an entertainer or a sportsman in his capacity as such accrues not to the entertainer or sportsman himself but to another person, that income may, notwithstanding the provisions of Articles 7, 14 and 15, be taxed in the Confracting State in which the activities of the entertainer or sportsman are exercised.

Article 18

#### PENSIONS

1. Subject to the provisions of paragraph 2 of Article 19, pensions and other similar remuneration paid to a resident of a Contracting State in consideration of past employment shall be taxable only in that State.

2. The provisions of paragraph 1 shall not apply if the recipient of the income is not subject to tax in respect of such income in the State of which he is a resident and according to the laws of that State. In such a case, such income may be taxed in the State where they arise.

3. If a resident of a Contracting State becomes a resident of the other Contracting State, payments received by such resident on the cessation of his employment in the first-inentioned State as severance payments (indemnities) or similar lump sum payments shall be taxable only in that first-mentioned Contracting State. In this paragraph, the expression "severance payments (indemnities)" includes any payment made in consequence of the termination of any office or employment of a person.

#### Arricle 19

# GOVERNMENT SER

1. a) Remuneration, other than a pension, paid  $\sqrt{y}$  a Contracting State or a political or administrative subdivision or a local authority thereof to any individual in respect of services rendered to that State or subdivision or authority shall be taxable only in that State.

b) However, such remuneration shall be taxable only in the other Contracting State if the services are rendered in that State and the individual is a resident of that State, who:

- (i) is a national of that State, or
- (ii) did not become a resident of that State solely for the purpose of rendering the services.
- 2. a) Any pension paid by, or out of funds created by, a Contracting State or a political or administrative subdivision or a local authority thereof to any individual in respect of services rendered to that State or subdivision or authority shall be taxable only in that State

b) However, such pension shall be taxable only in the other Contracting State if the individual is a national of and a resident of that State.

The provisions of Articles 15, 16 and 18 shall apply to remunerations or pensions in respect of services rendered in connection with business carried on by one of the Contracting State or a political or administrative subdivision or a local authority thereof

#### Article 20

#### PROFESSORS AND TEACHERS

1. A professor or teacher who makes a temporary visit to a Contracting State for a period not exceeding two vears for the purpose of teaching or conducting research at a university, college, school or other educational institution, and who is, or immediately before such visit was, a resident of the other Contracting State shall be exempt from tax in the first-mentioned Contracting State in respect of remuneration for such teaching or research.

2. This Article shall not apply to income from research if such research is undertaken not in the public interest but primarily for the private benefit of a specific person or persons.

Article 21

Payments which a student or business apprentice who is or was immediately before visiting a Contracting State a resident of the other Contracting State and who is present in the first mentioned Contracting State solely for the purpose of his education or training receives for the purpose of his maintenance, education or training shall not be taxed in that State, provided that such payments arise from sources outside that State.

#### Article 22

#### **OTHER INCOME**

1. Items of income of a resident of a Contracting State, wherever arising, not dealt with in the foregoing Articles of this Convention shall be taxable only in that Shale.

2. The provisions of paragraph 1 shall not apply to income, other than income from immovable property as defined in paragraph 2 of Article 6, if the recipient of such incoine, being a resident of a Contracting State, carries on business in the other Contracting State through a permanent establishment situated therein, or performs in that other State independent personal services from a fixed base situated therein, and the right or property in respect of which the income is paid is effectively connected with such permanent establishment or fixed base. In such case the items of income are taxable in that other Contracting State according to its own law.

3. Where, by reason of a special relationship between the persons who have carried on activities from which income referred to in paragraph 1 are derived, the payment for such activities exceeds the amount which would have been agreed upon by independent persons, the provisions of paragraph I shall apply only to the last mentioned amount. In such case, the excess part of the payment shall remain taxable according to the law of each Contracting State, due regard being had to the other provisions of this Convention.

Article 23 CAPITAL

1. Capital represented by immovable property referred to in Article 6, owned by a resident of a Contracting State and situated in the other Contracting State, may be taxed in that other State.

2. Capital represented by movable property forming part of the business property of a permanent establishment which an enterprise of a Contracting State has in the other Contracting State or by movable property pertaining to a fixed base available to a resident of a Contracting State in the other Contracting State for the purpose of performing independent personal services may be taxed in that other State.

3. Capital represented by ships and aircraft operated in international traffic and by movable property pertaining to the operation of such ships and aircraft shall be taxable only in the Contractingt State, in which the place of effective management of the enterprise is situated.

4. All other elements of capital of a resident of a Contracting State shall be taxable only in that State.

## Chapter IV

#### METHODS FOR ELIMINATION OF DOUBLE TAXATION

#### Article 24

#### ELIMINATION OF DOUBLE TAXATION

1. It is agreed that double taxation shall be avoided in accordance with the following paragraphs of this Article.

#### 2. In the case of Italy:

If a resident of italy owns items of income which are taxable in Italy, Georgia, in determining its income taxes specified in Article 2 of this Convention, may include in the basis upon which such taxes are imposed the said items of income, unless specific provisions of this Convention otherwise provide.

In such a case, Italy shall deduct from the taxes so calculated the income tax paid in Georgia but in an amount not exceeding that proportion of the aforesaid Italian tax which such items of income bear to the entire income.

However, no deduction will be granted if the item of income is subjected in Italy to a final withholding tax by request of the recipient of the said income in accordance with the Italian law.

#### 3. In the case of Georgia:

Where a resident of Georgia derives income or owns capital which, in accordance with the provisions of this Convention, may be taxed in Italy, Georgia shall allow;

a) as a deduction from the tax on the income of that resident, an amount equal to the income tax paid in Italy;

b) as a deduction from the tax on the capital of that resident, an amount equal to the capital tax paid in Italy.

Such deduction in either case shall not, however, exceed that part of the income tax or capital tax, as computed before the deduction is given, which is attributable, as the case may be, to the income or the capital which may be taked in Italy.

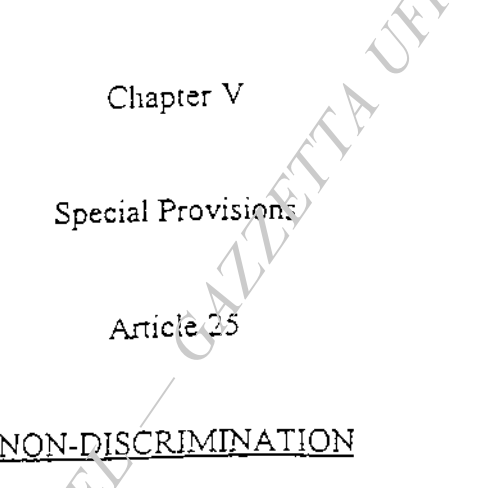

1. Nationals of a Contracting State shall not be subjected in the other Contracting State to any taxation or any requirement connected therewith which is other or more burdensome than the taxation and connected requirements to which nationals of that other State in the same circumstances are or may be subjected. This provision shall, notwithstanding the previsions of Article 1, also apply to persons who are not residents of one or both of the Contracting States.

2. The taxation on a permanent establishment which an enterprise of a Contracting State has in the other Contracting State shall not be less favourably levied in that other State than the taxation levied on enterprises of that other State carrying on the same activities. This provision shall not be construed as obliging a Contracting State to grant to residents of the other Contracting State any personal allowances, reliefs and reductions for taxation purposes on account of civil status or family responsibilities which it grants to its own residents.

3. Except where the provisions of paragraph 1 of Article 9, paragraph 4 of Article 11, or paragraph 4 of Article 12, apply, interest, royalties and other disbursements paid by an enterprise of a Contracting State to a resident of the other Contracting State shall, for the purpose of determining the taxable profits of such enterprise, be deductible under the same conditions as if they had been paid to a resident of the first-mentioned State:

4. Enterprises of a Contracting State, the capital of which is wholly or partly owned or controlled, directly or indirectly, by one or more residents of the other Contracting State, shall not be subjected in the first-inentioned Contracting State to any taxation or any requirement connected therewith which is other or more burdensome than the taxation and connected requirements to which other similar enterprises of that firstmentioned State are or may be subjected.

5. The provisions of this Article shall, notwithstanding the provisions of Article 2, apply to taxes of every kind and description.

6. However, the provisions mentioned in the previous paragraphs of this Article will not limit the application of the domestic provisions for the prevention of the fiscal evasion and tax avoidance. This provision shall in any case include the limitations of the deduction of expenses and other negative elements deriving from transactions between enterprises of a Contracting State and enterprises situated in the other Contracting State.

Article 26

#### AGREEMENT PROCEDURE

1. Where a person considers that the actions of one or both of the Contracting States result or will result for him in taxation not in accordance with the provisions of this Convention, he may, irrespective of the remedies provided by the domestic law of those States, present his case to the competent authority of the Contracting State of which he is a resident or, if his case comes under paragraph 1 of Article 25, to that of the Contracting State of which he is a national. The case must be presented within three vears from the first notification of the action resulting in taxation not in accordance with the provisions of the Convention.

2. The competent authority shall endeavour, if the objection appears to it to be justified and if it is not itself able to arrive at a satisfactory solution, to resolve the case by mutual agreement with the competent authority of the other Contracting State, with a view to the avoidance of taxation not in accordance with the Convention. Any agreement reached shall be applied notwithstanding any time limits in the domestic laws of the Contracting State.

3. The competent authorities of the Contracting States shall endeavour to resolve by mutual agreement any difficulties or doubts arising as to the interpretation or application of the Convention. They may also consult together for the elimination of double taxation in cases not provided for in this Convention.

4. The competent authorities of the Contracting States may communicate with each other directly for the purpose of reaching an agreement in the sense of the preceding paragraphs. When it seems advisable in order to reach agreement to have an oral exchange of opinions, such exchange may take place through a Commission consisting of representatives of the competent authorities of the Contracting States.

5. In the cases provided for in the preceding paragraphs, if the competent authorities of the Contracting States do not reach an agreement for the avoidance of double taxation within two years from the date on which the case has been first presented to

one of them, and the taxpayer(s) agree(s) to be bound by the decision of an arbitration board, the competent authorities may establish such an arbitration board for each specific case, which is enreasted with giving an expert opinion on the method for the elimination of double taxation. The board can only be established if the parties concerned previously waive without any reservations or conditions - the pending legal proceedings at the domestic court.

The arbitration board shall consist of three members appointed in the following manner: each competent authority shall appoint a member and the two members shall appoint by mutual agreement the Chairman who shall be chosen among independent experts from either Contracting State or from another OECD member country.

When giving its opinion, the arbitration board shall apply the provisions of this Convention and the principles of international law, taking into account the domestic laws of the Contracting States. The arbitration board shall establish its own rules of procedure.

The person concerned may upon request be heard or be represented before the arbitration board and, when requested by the board, such person shall appear before it or appoint a representative for such purpose.

6. The opinion of the arbitration board shall be given within six months from the date on which the case has been presented. The board shall rule with a majority vote of its members. In case of divergence of the voting of the members appointed by each competent authority, the Chairman's vote shall prevail.

Within six months from the date on which the arbitration board has expressed its expert opinion, the competent authorities shall, by mutual agreement, adopt measures aiming at removing the reason of the tax dispute. The measures so adopted may also not comply with the opinion of the arbitration board. If the completent authorities do not reach an agreement to remove the reason of the tax dispute within six months from the date on which the arbitration board has expressed its opinion, they shall comply with and execute such opinion.

7. Costs for the arbitration procedure shall be divided equally between the Contracting States.

#### Article<sup>1</sup>2

#### EXCHANGE OF INFORMATION

1. The competent authorities of the Contracting States shall exchange such information as is necessary for carrying out the provisions of this Convention or of the domestic laws of the Contracting States concerning taxes covered by this Convention insofar as the taxation thereunder is not contrary to the Convention as well as to prevent fiscal evasion. The exchange of information is not restricted by Article 1. Any information received by a Contracting State shall be treated as secret in the same manner as information obtained under the domestic laws of the State and shall be disclosed only to persons or authorities (including courts and administrative bodies) involved in the assessment or collection of, the enforcement or prosecution in respect of, or the determination of appeals in relation to, the taxes covered by the Convention. Such persons or authorities shall use the information only for such purposes. They may disclose the information in public court proceedings or in judicial decisions.

2. In no case shall the provisions of paragraph 1 be construed so as to impose on a Contracting States the obbligation:

(a) to carry out administrative measures at variance with the laws or Vhe administrative practice of that or of the other Contracting State;

(b) to supply information which is not obtainable under the laws or in the normal course of the administration of that or of the other Contracting State

(c) to supply information which would disclose any trade, business, industrial, commercial or professional secret or trade process or information, the disclosure of which would be contrary to public policy (ordre public).

### Article 28

### DIPLOMATIC AGENTS AND CONSU.

Nothing in this Convention shall affect the fistal privileges of diplomatic agents or consular officers under the general rules of international law or under the provisions of special agreements.

Article 29

1. Taxes withheld at the source in a Contracting State will be refunded by request of the taxpayer or of the State of which he is a resident if the right to collect the said taxes is affected by the provisions of this Convention.

2. Claims for refund, that shall be produced within the time limit fixed by the law of the Contracting State which is obliged to carry out the refund, shall be accompanied by an official certificate of the Contracting State of which the taxpayer is a resident certifying the existence of the conditions required for being entitled to the application of the allowances provided for by this Convention.

3. The competent authorities of the Contracting States shall by mutual agreement settle the mode of application of this Article, in accordance with the provisions of Article 26 of this Convention.

Chapter VI

Final Provisions

Article 30

# ENTRY INTO FORCE

1. This Convention shall be ratified and the instruments of ratification shall be exchanged at ......... as soon as possible.

2. The Convention shall enter into force on the date of the exchange of instruments of ratification and its provisions shall have effect:

- (a) in respect of taxes withheld at source, to amounts derived on or after 1st January in any calendar year next following that in which the Convention enters into force;
- (b) in respect of other taxes on income and on capital, to taxes chargeable for any taxable period beginning on or after 1st January in any calendar year next following that in which the Convention enters into force.

Article 31

#### **TERMINATION**

This Convention shall remain in force until terminated by one of the Contracting States, Either Contracting State may tenninate the Convention, through diplomatic channels, by giving notice of termination at least six months before the end of any

calendar year after the period of five years from the date on which the Convention enters into force. In such event, the Convention shall cease to have effect:

- a) in respect of taxes withheld at source, to amounts derived on or after ist January in the calendar year next following that in which the notice is given.
- b) in respect of other taxes on income, to taxes chargeable for any taxable period beginning on or after 1st January in the calendar year next following that in which the notice is given.

IN WITNESS THEREOF THE UNDERSIGNED. **DULY AUTHORIZED** THERETO, HAVE SIGNED THIS CONVENTION.

Done in duplicate at Rona. the strip-beday of...., in the Italian, Georgian and English languages, all texts being equally authoritative, except in the case of doubt, when the English text shall prevail.

For the Government of the For Italian Republic **NAWAR** 

Georgia

#### ADDITIONAL PROTOCOL

to the Convention between the Government of Italy and Georgia for the avoidance of double taxation with respect to taxes on income and on capital and the prevention of fiscal evasion

At the signing of the Convention concluded today between the Government of Italian Republic and Georgia the for the avoidance of double taxation with respect to taxes on income and on capital and the prevention of fiscal evasion, the undersigned have agreed upon the following additional provisions which shall form an integral part of the said Convention

It is understood that:

1. With reference to Article 2, paragraph 3, sub-paragraph a), in case Italy shall introduce in the future a tax on capital, this Convention shall apply to such tax, and double taxation shall be avoided under the provisions of paragraph 2 of the Article 24 of the Convention.

2. With reference to Article 7, the term "business profits" shall include, in the case of Georgia, economic profits.

3. With reference to paragraph 3 of Article 7, the term "expenses which are incurred for the purposes of the permanent establishment" means the expenses directly connected with the activity of the permanent establishment.

4. With reference to Article 8, profits from the operation in international traffic of ships or aircraft shall include

- (a) profits derived from the rental of ships or aircraft used in international traffic,
- (b) profits derived from the use or rental of containers (including trailers, barges and related equipment for the transport of containers) if such profits are incidental to the other profits from the operation of ships or aircraft in international traffic.

 $-63-$ 

(Protocol contd.)

5. The provisions of paragraph 3 of Article 29 shall not prevent the competent authorities of the Contracting States from the carrying out, by mutual agreement of other practices for the application of the limitations provided for in this Convention.

#### THEREOF THE UNDERSIGNED,  $\mathbb N$ **WITNESS DULY** AUTHORISED THERETO, HAVE SIGNED THIS ADDITIONAL PROTOCOL.

Done in duplicate at Rons, the 34 day of cross lap in the Italian, Georgian and English anguages, all texts being equally authoritative, except in the case of doubt, when the English text shall prevail.

For Georgia For the Government of the Italian Republic **LAVORI PREPARATORI** Senato della Repubblica (atto n. 1894): Presentato dal Ministro per gli affari esteri (FRATTINI) il 18 dicembre 2002. Assegnato alla 3ª commissione (Affari esteri), la sede referente, il 30 gennaio 2003, con pareri delle commissioni  $1^a 2^a$ ,  $5^a$ ,  $6^a$ . Esaminato dalla 3<sup>ª</sup> commissione in sede reference il 4, 11, e 12 marzo 2003.<br>Relazione scritta annunciata il 29 aprile 2003 (atto n. 1894/A - relatore sen. PROVERA). Esaminato in aula e approvato il  $15$  maggio  $2003$ . Camera dei deputati (atto n. 3989): Assegnato alla III commissione (Affari esteri), in sede referente, il 20 maggio 2003, con pareri della I, II, V, VI, X, XI e commissione parlamentare per le questioni regionali. Esaminato dalla III commissione in sede referente, il 4, 24 giugno 2003. Relazione scritta annunciata il 24 giugno 2003 (atto n. 3989/ $A$  - relatore on. AMORUSO). Esaminato in aula il 30 giugno 2003 e approvato il 1º luglio 2003. 03G0234 GIANFRANCO TATOZZI, direttore FRANCESCO NOCITA, redattore

3501458/1) Roma, 2003 - Istituto Poligrafico e Zecca dello Stato S.p.A. - S.

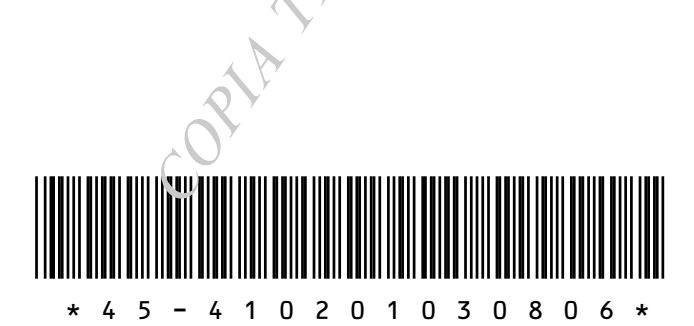

 $\in$  3.20